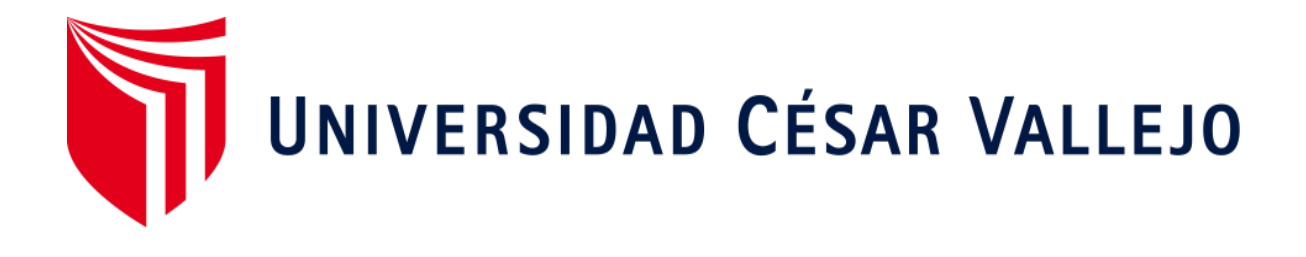

# ELÉCTRICA FACULTAD DE INGENIERÍA Y ARQUITECTURA ESCUELA PROFESIONAL DE INGENIERÍA MECÁNICA

# **para el Área de Mantenimiento en Talleres Yanacocha Norte – Minera Yanacocha 2019 Diseño estructural de una nave industrial metálica de 16m de luz**

TESIS PARA OBTENER EL TÍTULO PROFESIONAL DE: Ingeniero Mecánico Eléctrico

## **AUTOR:**

Br. Armas Malca, Dercy Omar (ORCID[: 0000-0001-6614-4558\)](https://orcid.org/orcid-search/search?searchQuery=0000-0001-6614-4558)

## **ASESOR:**

Dr. Salazar Mendoza, Anibal Jesús (ORCID: 0000-0003-4412-8789) Mg. Celada Padilla James Skinner (ORCID:[0000-0002-5901-2669\)](https://orcid.org/orcid-search/search?searchQuery=0000-0003-4412-8789)

## **LÍNEA DE INVESTIGACIÓN**

<span id="page-0-0"></span>Modelamiento y Simulación de Sistemas Electromecánicos

CHICLAYO - PERÚ 2020

#### <span id="page-1-0"></span> **Dedicatoria**

*Dedico esta tesis a Dios, por darme la fortaleza, fe y salud necesaria para conseguir mis metas, pese a las adversidades que se presentaron en el camino. A mis padres Oscar y Silvina, por darme su amor y apoyo incondicional.*

*A mi esposa Nancy y a mis hijos Sttephano, Lukas y Sebastián, que fueron mi motivación para el desarrollo del presente proyecto.*

#### **Dercy Omar Armas Malca**

#### <span id="page-2-0"></span> **Agradecimiento**

*Agradezco a la Universidad César Vallejo, a sus Profesores y personal administrativo por apoyarme y guiarme en el ámbito Profesional, logrando con ello que mis objetivos y deseos de desarrollo personal y profesional se hagan realidad.*

#### **Dercy Omar Armas Malca**

## Índice de contenidos

<span id="page-3-0"></span>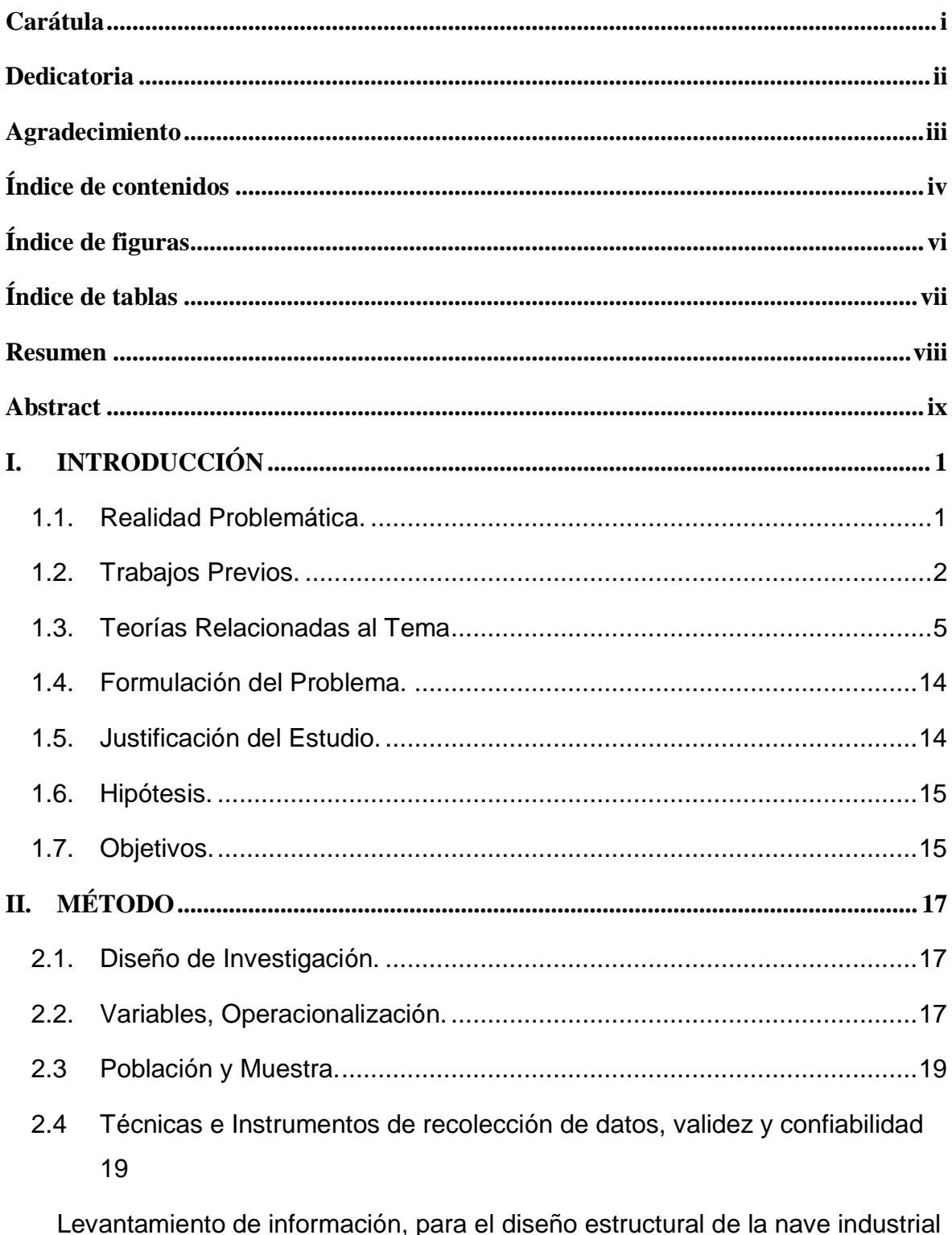

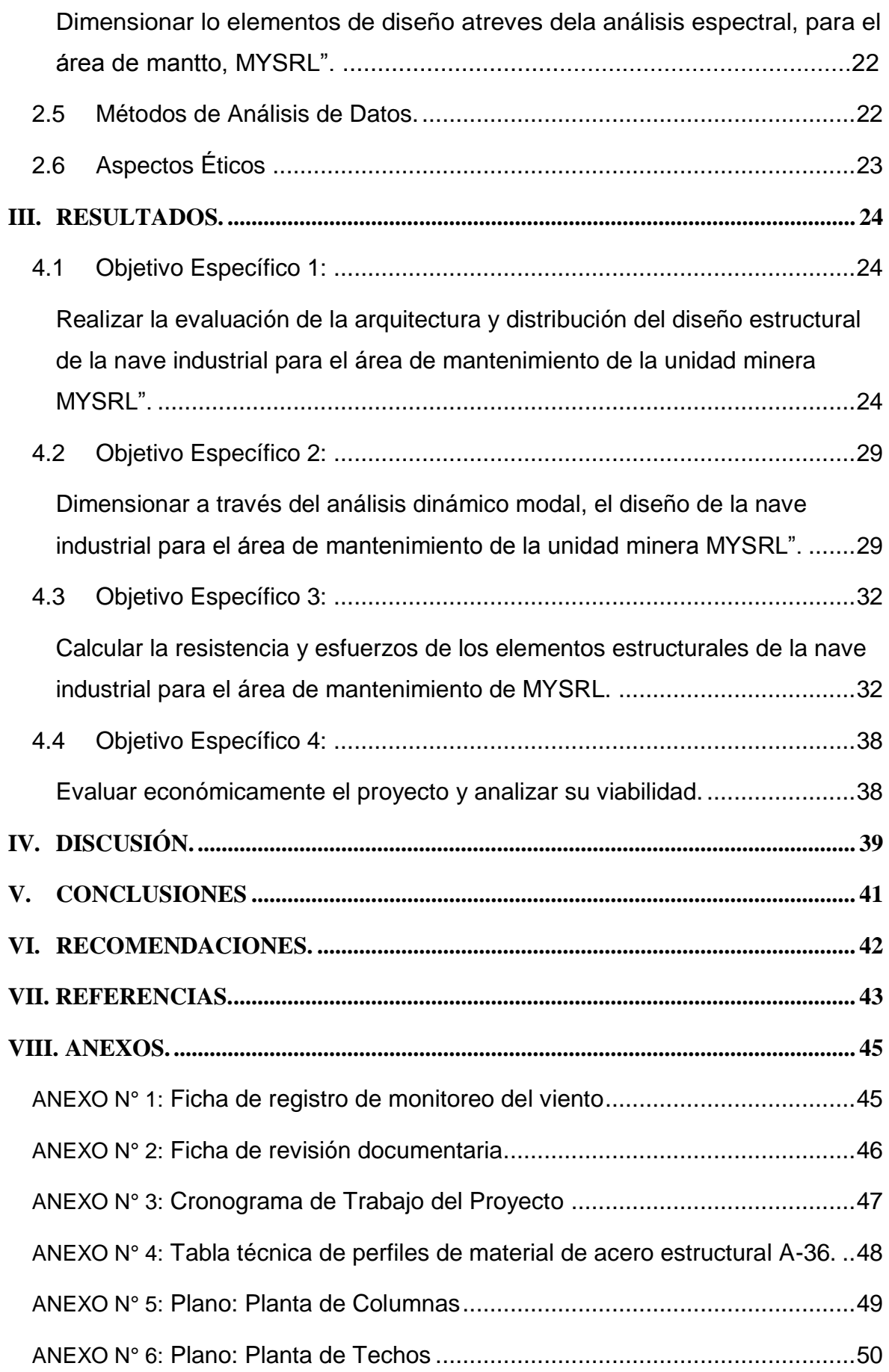

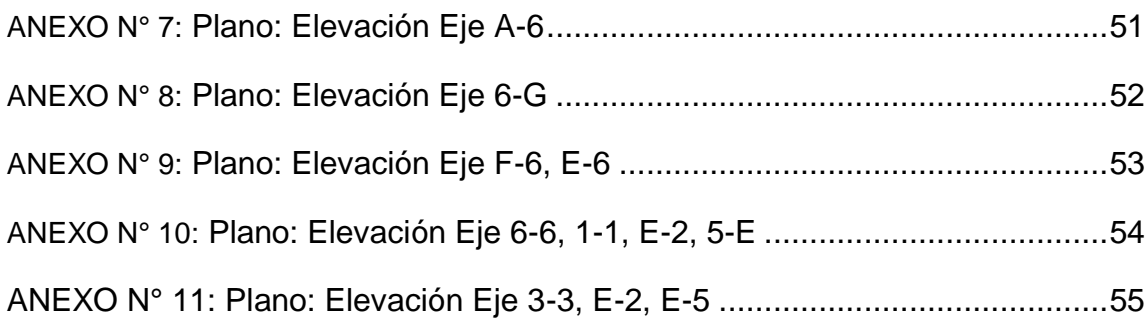

## **Índice de figuras**

<span id="page-5-0"></span>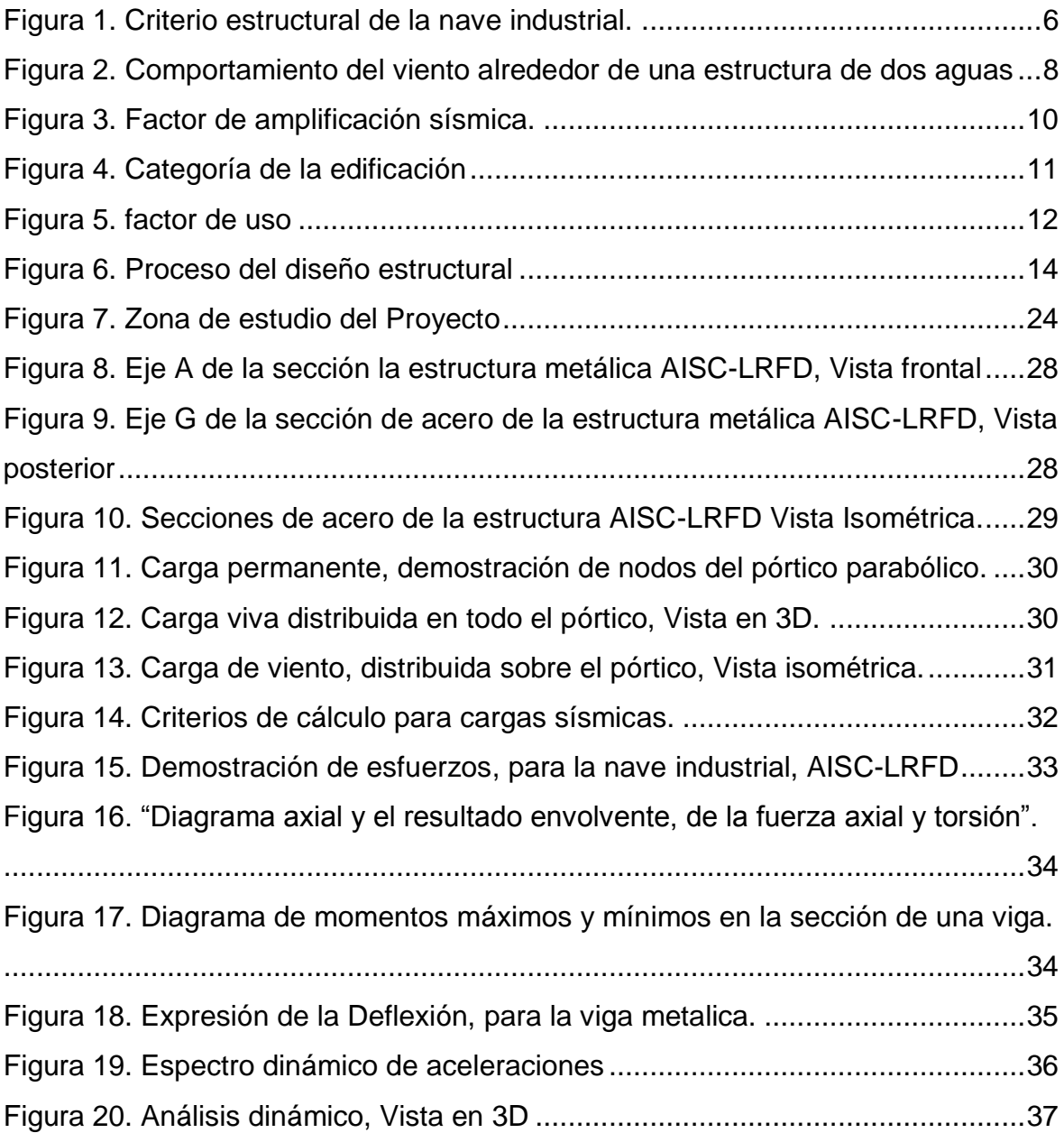

## <span id="page-6-0"></span>**Índice de tablas**

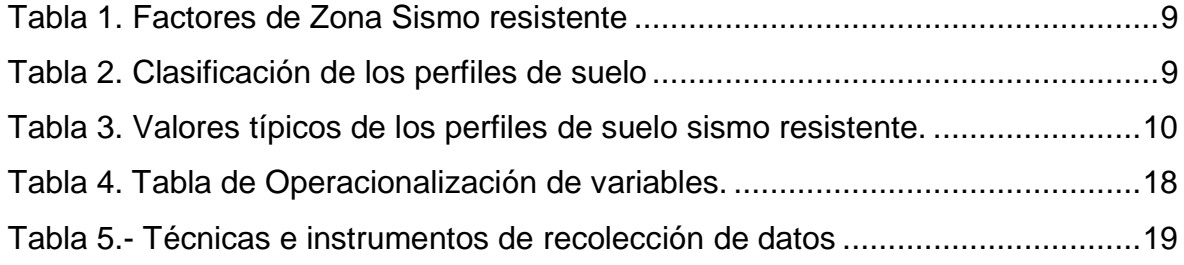

#### **Resumen**

<span id="page-7-0"></span>La presente investigación **titulada** "Diseño Estructural de una Nave Industrial Metálica de 16m de luz para el área de Mantenimiento en Talleres Yanacocha Norte – Minera Yanacocha 2019" tiene como **objetivo** ejecutar la modelación de una estructura metálica en un área libre destinada para taller. Se utilizó una **metodología** deductiva, puesto que los cálculos de diseño se basaron en las normativas peruanas y extranjeras referentes al diseño en acero, realizándose la obtención de información a través de fichas técnicas, tales como parámetros de sitio, características del material a utilizar, dimensiones del área del terreno.

Según los datos obtenidos, se inició el diseño estructural de la nave metálica tomando como base dicha información, con el precedente de que se sigue un proceso de diseño en acero, de manera que en todo momento se buscó conseguir la optimización del diseño para que cumpla con la normativa de construcción. Estos resultados fueron utilizados en el cálculo de las cargas solicitantes del software SAP 2000 v.20 para un modelo aplicativo, el cual se basó en la metodología de diseño AISC- LRFD.

**Palabras claves:** nave industrial metálica, normas de diseño en acero, cargas solicitantes, método LRFD, optimización de diseño

#### **Abstract**

<span id="page-8-0"></span>The present research **entitled** "Structural Design of a 16m Light Industrial Metal Warehouse for the Yanacocha Norte - Minera Yanacocha 2019 Workshop Maintenance Area" aims to execute the modeling of a metal structure in a free area for the workshop. A deductive **methodology** was used, since the design calculations were based on Peruvian and foreign regulations regarding steel design, obtaining information through technical sheets, such as site parameters, characteristics of the material to be used, land area dimensions. According to the data obtained, the structural design of the metal ship was started based on this information, with the precedent that a steel design process is followed, so that at all times we sought to achieve the optimization of the design so that it complies with the construction regulations. These results were used in the calculation of the requesting loads of the SAP 2000 v.20 software for an application model, which was based on the AISC-LRFD design methodology.

**Keywords:** metallic industrial warehouse, steel design regulations, loads applicants, LRFD methodology, design optimization.

#### <span id="page-9-0"></span>**I. INTRODUCCIÓN**

#### <span id="page-9-1"></span>**1.1. Realidad Problemática.**

#### **Ámbito Local.**

A una distancia de 48 Km, por el norte de la ciudadela de Cajamarca, se encuentra localizada la Unidad Minera Yanacocha SRL, unas de las mineras más grandes del Perú, y la más grande de Suramérica, como la segunda más grande aurífera en el mundo, esta sitiado en los andes peruanos entre, 3.350 y 4.200 metros sobre el nivel del mar.

Este yacimiento minero está conformado por minas que trabajan a tajo abierto, de las cuales lo componen tres plantas de lixiviación, una de molino y una de laminado de oro" "Como parte de estas operaciones es imprescindible mantener en buen estado los equipos y maquinarias pesadas, por lo que es de suma importancia la construcción de naves industriales que alberguen estas unidades durante su inspección y mantenimiento, mejorando la producción y cumpliendo con los estándares de seguridad del área Talleres Yanacocha Norte.

#### **Nacional**

La expectativa en nuestro país, cuenta con 183 mil 308 empresas de manufacturas entre la totalidad de la empresa que rige formalmente, dentro el ámbito peruano, estas estadísticas has sido registradas en el año 2017, de las cuales solo el 5.7 % es de rubro industrial minero, en todo el país (INEI, 2017)**.** En la Provincia de Limeña, está situada la mayoría de las empresas, por ser una marcación demográfica, tiene el 68.8 % del total de nueve mil quinientos sesenta cinco,

Empresas formales, por consiguiente, de cada diez empresas entre grandes y medias, siete estas en la provincia de lima.

También se puede anunciar la cantidad de empresas que estas en las demás provincias, como en la provincia del callao, cuenta con 3.6 %, y el 3.5% que está en Arequipa, y solo 3.2 % estas en las demás regiones del país como Cajamarca (INEI, 2017) **.**

#### **Internacional:**

Contexto internacional, en los escenarios de un mundo globalizado, donde la exigencia del servicio, y la competitividad económica, demandan un incremento de parques industriales, para atender la alta demanda de áreas de mantenibilidad y áreas de logística, almacenamiento y producción, Se crearon los polígonos industriales, los cuales tienen por finalidad difundir ventajas estratégicas de una determinada zona industrial, en la cual se genera un óptimo desarrollo, para el crecimiento de las empresas conexas.

#### <span id="page-10-0"></span>**1.2. Trabajos Previos.**

#### **A Nivel Internacional:**

Según**,** (Vargas Cordova, 2017 pág. 152)**,** Desarrollo un "diseño estructural para un nave de tipo industrial metálica", en Av. Argentina, Callao-Peru-2017, viendo el propósito de esta tesis realizar un modelamiento y análisis estructural, para ver el comportamiento de toda la estructura metálica, para tal objetivo se basó rigiéndose en la normativa peruana, adema de usar normativa extranjera para simular los cálculos y los parámetros de diseño, para tal objetivo aplico la simulación del Software SAP 2000 v.16, donde desarrollo un modelo aplicativo, rigiéndose en la metodología de diseño AISC-LRFD.

También**,** (Collachagua Simon, 2017 pág. 123) en su tesis "Recuperación funcional de una nave industrial mediante el análisis de su estructura para la operatividad de dos grúas puentes – Minera Yanacocha – Cajamarca". Lima-Perú, Plantea como objetivo recuperar la funcionalidad de una nave industrial de área de 3884.00 $m^2$ , así mismo se busca recuperar la operatividad de dos grúas puente de 2.5t de capacidad de carga, las cuales fueron diseñadas bajo los parámetros de la norma CMAA 70 (Crane Manufacturers Association of

America), ASME B30.17 (American Society of Mechanical Engineers) y el RNE (Reglamento Nacional de Edificaciones)".

Porque actualmente la nave tiene deficiencias en el diseño debido a que no se consideró las cargas a las que se sometería este equipo tales como:

Cargas verticales, longitudinales, laterales, de impacto y de frenado. Es así como la presente investigación a través del cálculo estructural basado en el AISE Technical Reporte 13 puede detectar y ubicar con precisión las zonas de falla de la estructura para su posterior reforzamiento y operatividad.

Pero, (Mendoza Acosta, 2018 pág. 107) en su tesis "Sistema metálico de tubos para la optimización en la construcción de naves industriales en Lima en el 2018", Lima-Perú. Los objetivos y alcances de la investigación son evaluar al sistema tubest, para la optimización y construcción de una nave industrial, para lo cual realiza una comparación con el sistema tradicional de alma llena. Basándose en la norma de diseño aplicado a la NTP 0.90 y la AISC para ambos casos, los cuales también fueron analizados con las mismas cargas y condiciones. Dando como resultado una optimización del 22% en el costo de construcción y 32% en los plazos de ejecución a favor del Sistema Tubest.

(Cahuana Ccopa, 2018 pág. 220) "Diseño una nave sismo resistentes aplicable a la mediana y pequeña industria" en el Perú ubicada a menos de 2500 msnm con luz entre 15m y 25m", Arequipa, Perú, "Universidad Nacional de San Agustín de Arequipa. Plantea como objetivos la optimización y tipificación de los criterios de diseño y montaje de la nave industrial para obtener como resultado final la eficiencia en plazos de entrega, también optimizo costos y calidad en el proceso de construcción y montaje de una nave industrial, a partir de la agrupación de las industrias según su rubro, tales como

- $\checkmark$  Tipo S (Industrias alimentarias, farmacéuticas, etc.).
- $\checkmark$  Tipo P (Industrias metalmecánicas, mantenimiento, etc.).
- $\checkmark$  Tipo L (Almacenes).

Para, (Larico Quispetupac, 2015 pág. 321) en su investigación Realizo un "análisis modal de diseño en acero, para construir una nave industrial con dos puentes grúa" Arequipa, Perú. La presente investigación tiene como objetivo, el diseño completo de dicha nave, la cual contiene dos puentes grúa de 60 toneladas de capacidad, de utilidad para el área de mantenimiento de equipos pesados mineros, La nave industrial tiene un área de 900  $m^2$ , con ingresos en todas las direcciones. El diseño buscó uniformidad y un comportamiento antisísmico adecuado según los parámetros establecidos en la normativa del (NE), y otras normas de carácter Internacionales (IBC y ASCE), teniendo paramentados las cargas de viento, cargas de impacto y rigidez estructural, para lo cual se utilizó perfiles de alta resistencia en el diseño de los elementos principales, esto debido a que la nave posee dos puentes grúa de 60 ton.

Quien también elaboro el diseño por métodos LRFD (Diseño por cargas factorizadas) y ASD, es laico, este implementó un diseño de elementos estructurales en el vaciado de concreto armado como los pedestales, zona de zapatas y refuerzo lineales, descritos en la NTP E.060, descritos por RNE (Larico Quispetupac, 2015 pág. 321)**.**

#### **Antecedentes internacionales**

(Vizuete Martínez, 2013 pág. 142) Realizó el "diseño y cálculo de una nave industrial con cubierta fotovoltaica" Madrid, España. Universidad Carlos III de Madrid, Los objetivos y alcances de la presente investigación son, diseñar y calcular la composición estructural de dicha nave, y optimizar recursos en la construcción para el efecto tipo fotovoltaico, su diseño esta mediante pórticos rígidos a dos aguas, bajo la metodología experimental. Para el diseño y cálculo se respaldaron con el uso del software CYPECAP Ingenieros, el cual tiene implementado las normas del Código Técnico de la Edificación. Así mismo se persiguen objetivos secundarios, tales como.

 Elección óptima de los elementos que compone la estructura, de la nave industrial, tales como: correas, vigas principales, vigas secundarias, columnas, y el diseño de una entreplanta para oficinas.

 $\checkmark$  Describir un método de cálculo preciso, para el diseño de estructuras metálicas.

 Utilización de programas especializados en ingeniería, tales como: CYPE, NUEVO METAL 3D y AUTOCAD, los cuales cuenta con el soporte necesario para el diseñar y modelar el desarrollo de la nave industrial.

Para, (Martinez Molina, 2015 pág. 171)**,** en su tesis "desarrollo el diseño y caculo de la nave industrial metálica ubicado en un polígono industrial al oeste de Alcantarilla, Murcia, España". Universidad Politécnica de Cartagena, Plantea como objetivos, desarrollar el caculo estructura para el diseño de la nave industrial metálica, situada en el polígono ubicado al Oeste de Alcantarilla, Para el modelamiento y combinación de cargas utiliza el software SAP2000, para este diseño y cálculo se rige en los criterios de diseño, normados para elementos estructurales se basa en la normativa siguiente.

CTE-DB-SE, CTE-DB-AE, CTE-DB-C (Cimientos), CTE-DB-SE-A (Acero), EAE), NCSE-02 para acción accidental sísmica, EAE. Instrucción para la construcción de estructuras, que comprenden el acero en la edificación. Obteniendo como resultado los dimensionamientos y perfiles adecuados para la construcción y montaje de este proyecto.

Por otra parte**,** (Cruz, y otros, 2012 pág. 142) en su tesis Análisis y diseño estructural de elementos de techo, utilizando perfiles metálicos, bajo el método LRFD, ubicado en San Salvador, El Salvador, Plantea como objetivo principal proporcionar un correcto diseño estructural enfocándose en establecer correcto proceso de diseño los elementos de la estructura para el techo y para los perfiles de amarre, este ensayo lo hizo bajo el método LRFD, rigiéndose bajo la normativa de sus país y utilizando las normas comerciales del Salvador.

#### <span id="page-13-0"></span>**1.3. Teorías Relacionadas al Tema**

#### **1.3.1. Diseño Estructural**

El desarrollo del Diseño de ingeniería estructural es la más importante para la construcción y la edificación de la Ingeniería actual, ya que a partir de las características y propiedades naturales de un material se puede diseñar

estructuras según la necesidad requerida por el usuario, a un bajo costo y con materiales óptimos. (Ecured, 2018)

#### **a) Planeamiento.**

"Se establecen los criterios de diseño y los métodos funcionales, al que estará sometida la estructura" (Baglietto, 1997)**.**

#### **b) Criterios preliminares.**

"Se debe establecer la distribución y la ubicación de cada elementos estructurales y sus medidas iniciales, para debatirlo con el usuario final" (McCormac, 2012)**.**

Lo cual nos permitiría establecer un pre cálculo de esfuerzo de la nave industrial, determinando la tipología y la cantidad de elementos estructurales a utilizar, así como sus medidas iniciales de diseño (McCormac, 2012)**.**

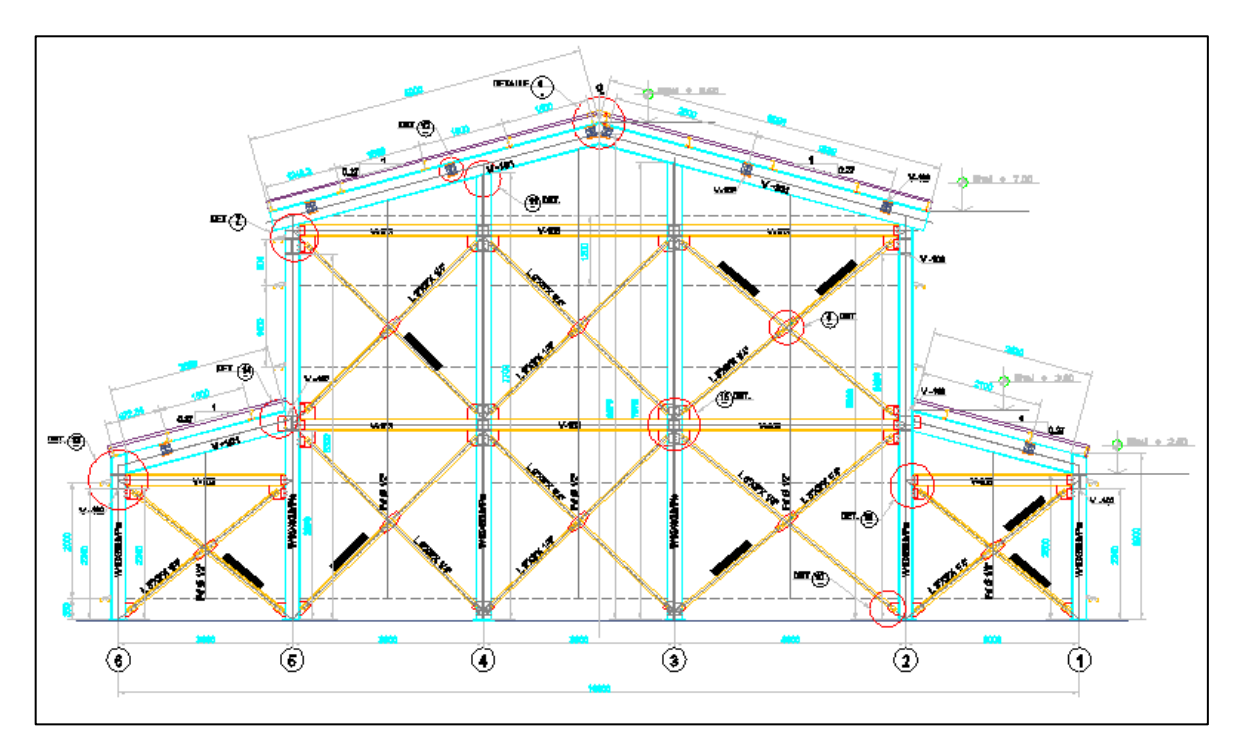

<span id="page-14-0"></span>**Figura 1. Criterio estructural de la nave industrial. Fuente: Elaboración Propia.**

#### **c) Determinación de las cargas**

Es de considerar, la ubicación y la distribución de las cargas que actuaran para contener la estructura, esta no siempre suele ser exacta en magnitud, además de la ubicación, aun cuando se conozcan estas características siempre resulta la interrogante de la forma en que se transmiten las cargas a los apoyos de la estructura (Baglietto, 1997 pág. 03)**.**

#### **1.3.2. Cargas de Trabajo.**

Para establecer las diferentes cargas a la cual está sometida la estructura, enunciamos cada una a continuación: Carga Muerta, Carga Viva, Carga Sísmica, Carga de Viento, las que posteriormente conoceremos a mayor detalle (Baglietto, 1997 pág. 03)**.**

#### **a) Carga Muerta**

Sumatoria de todos los elementos que conectan, constantemente toda la estructura o como forman parte de ella, todas las tuberías, y como otros elementos de iluminación, acabados de superficie, cubiertas de techos, cielos rasos suspendidos (Baglietto, 1997 pág. 04)**.**

#### **b) Carga Viva**

El comportamiento de las cargas vivas será durante su servicio, de la estructura y actúan gravitacionalmente, Estas variaran por su posición y valor durante su vida útil (Baglietto, 1997 pág. 04)**.**

- Cargas de piso Cargas por gravedad, Cargas concentradas.
- Cargas de techo (Coberturas e inclinaciones).
- Cargas Vivas: RNE. 020 Cargas.
- Cargas móviles (Puentes grúas, tecles).

 Cargas por impacto, (lo puede causar la vibración de los objetos móviles

#### **c) Carga de Viento**

Las estructuras en general están sometidas a la fuerza del viento, en especial en las zonas donde la velocidad del viento es considerable, estas son vulnerables a los efectos aerodinámicos (Baglietto, 1997 pág. 07)**.**

Según la Norma Peruana E 0.20 Cargas. Las estructuras están expuestas a diferentes elementos de acción, provocados por vientos o elementos que generen fuerzas externas a la estructura, los criterios de diseño están estimados para soportar y resistir cargas (presiones y/o succiones) externo o internas generados por efectos aerodinámicos, esto hace suponer que las fuerzas actúan en forma perpendicular ya seas horizontal o vertical (NTP E020, 2006)**.**

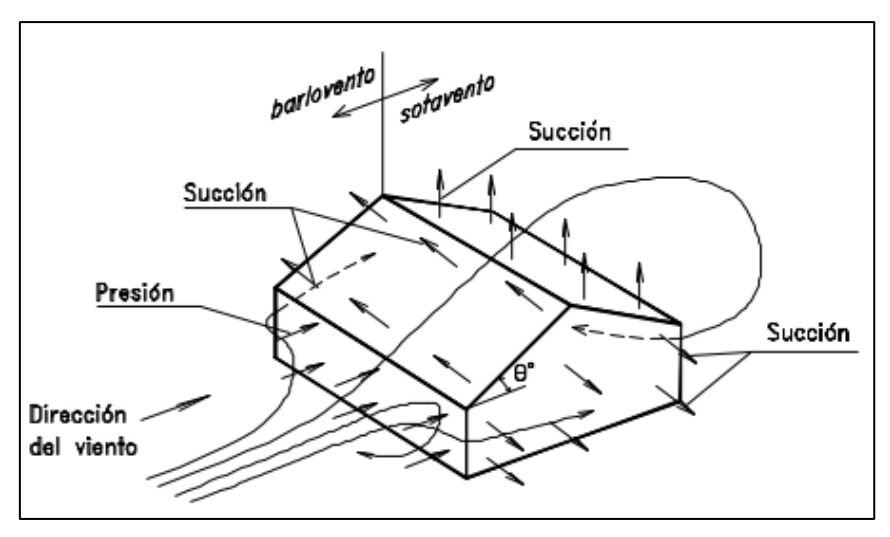

<span id="page-16-0"></span>**Figura 2. Comportamiento del viento alrededor de una estructura de dos aguas Fuente:** (Baglietto, 1997)

#### **d) Carga de Sismo**

Según la NTP de diseño sismo resistente, los movimientos telúricos, generan vibración a una estructura en el sentido vertical como horizontal, para esto la norma señala que, para calcular y parametrar los esfuerzos se debe incidir en los tipos de suelos o la línea del cinturón del fuego. (NTP E.030, 2014)**.**

A continuación, mostramos mediante tablas el proceso para calcular dichos parámetros.

#### **Factor de zonificación (Z):**

Según la NTP E.030 de diseño sismo resistente.

La interpretación de esta norma, no indica que la aceleración máxima en desplazamiento horizontal puede tener una probabilidad del 10%, y al transcurrir unos 50 años, este factor se aun indicador de la aceleración por gravedad (NTP E.030, 2014)**.**

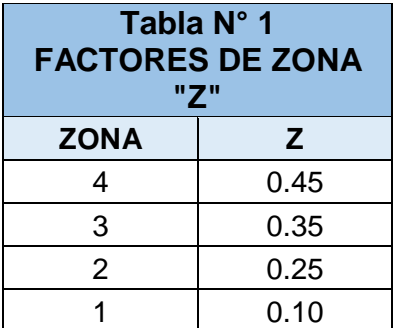

<span id="page-17-0"></span>**Tabla 1. Factores de Zona Sismo resistente**

**Fuente: Reglamento Nacional de Construcciones, NTP-E.0.30**

#### **Horizonte del suelo (S):**

Hay varios perfiles de suelo, y según sea su clasificación, pero todos se realizan considerando la velocidad promedio de las ondas de propagación de corte. (NTP E.030, 2014)**.**

<span id="page-17-1"></span>

| <b>CLASIFICACIÓN DE LOS PERFILES DE SUELO</b>                                                                                  |                                |                 |                   |  |  |  |
|----------------------------------------------------------------------------------------------------|--------------------------------|-----------------|-------------------|--|--|--|
| Perfil                                                                                                    | Vs                             | N <sub>60</sub> | Su                |  |  |  |
| So                                                                                                    | $> 1500$ m/s                   |                 |                   |  |  |  |
| S <sub>1</sub>                                                                                                    | 500 m/s a 1500 m/s             | > 50            | > 100 kPa         |  |  |  |
| S <sub>2</sub>                                                                                                    | 180 m/s a 500 m/s              | 15a50           | 50 kPa a 100 k Pa |  |  |  |
| S <sub>3</sub>                                                                                                    | $< 180 \text{ m/s}$            | < 15            | 25 kPa a 50 kPa   |  |  |  |
| S <sub>4</sub>                                                                                                    | Clasificación basada en el EMS |                 |                   |  |  |  |
| $F_{i_{1},\ldots,i_{n}}$ , $\left(\mathbf{N} \mathbf{T}\mathbf{D}\mathbf{\Gamma}\right)\cap\left(\mathbf{N} \mathbf{D}\right)$ |                                |                 |                   |  |  |  |

**Tabla 2. Clasificación de los perfiles de suelo.**

**Fuente:** (NTP E.030, 2014)**.**

| <b>FACTOR DE SUELO "S"</b> |      |                |                |                |  |  |
|----------------------------|------|----------------|----------------|----------------|--|--|
| <b>Suelo</b><br>Zona       | So   | S <sub>1</sub> | S <sub>2</sub> | S <sub>3</sub> |  |  |
| $Z_4$                      | 0.80 | 1.00           | 1.05           | 1.10           |  |  |
| $Z_3$                      | 0.80 | 1.00           | 1.15           | 1.20           |  |  |
| Z <sub>2</sub>             | 0.80 | 1.00           | 1.20           | 1.40           |  |  |
| Z <sub>1</sub>             | 0.80 | 1.00           | 1.60           | 2.00           |  |  |

<span id="page-18-1"></span>**Tabla 3. Valores típicos de los perfiles de suelo sismo resistente.**

**Fuente:** (NTP E.030, 2014)

#### **Acrecentamiento Sísmica (C):**

Este es un factor de amplificación del sismo, esto define la característica de sitio, y el factor de aceleración sísmica (C). (NTP E.030, 2014)

Se expresan así:

$$
T < T_P \quad C = 2.5
$$
\n
$$
T_P < T < T_L \quad C = 2.5 \cdot \left(\frac{T_P}{T}\right)
$$
\n
$$
T > T_L \quad C = 2.5 \cdot \left(\frac{T_P T_L}{T^2}\right)
$$

Según la interpretación de la expresión expuesta, se obtiene un resultado como factor de amplificación o coeficiente estructural, esto debido a la aceración y desplazamiento de suelo (NTP E.030, 2014)**.**

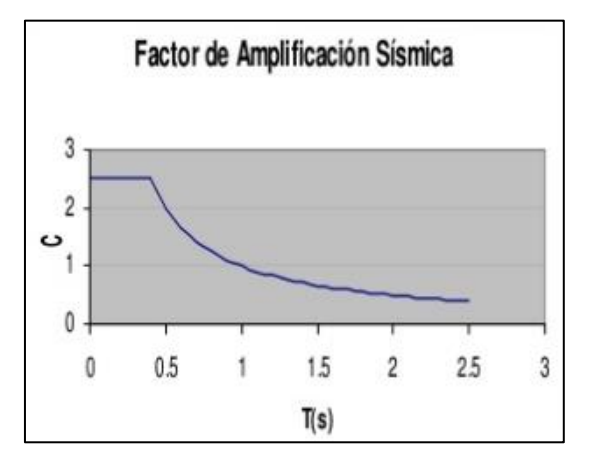

<span id="page-18-0"></span> **Figura 3. Factor de amplificación sísmica. Fuente: Reglamento Nacional de Construcciones, NTP E.030**

#### **Diseño Sismo resistente.**

Es una construcción sismo resistente, cuando cumple ciertos requerimientos mencionado en la norma, como diseño estructura, dimensionamiento, otros, y soporta sismo de hasta 9 en la escala de Richter.

#### **Categoría de la Edificación y factor de Uso (U)**

La clasificación de las estructuras, están regidas por categorías que se indican en la Tabla 1.4, donde indica su factor de uso, (U), y su aplicación según la utilidad o donde sea su categoría.

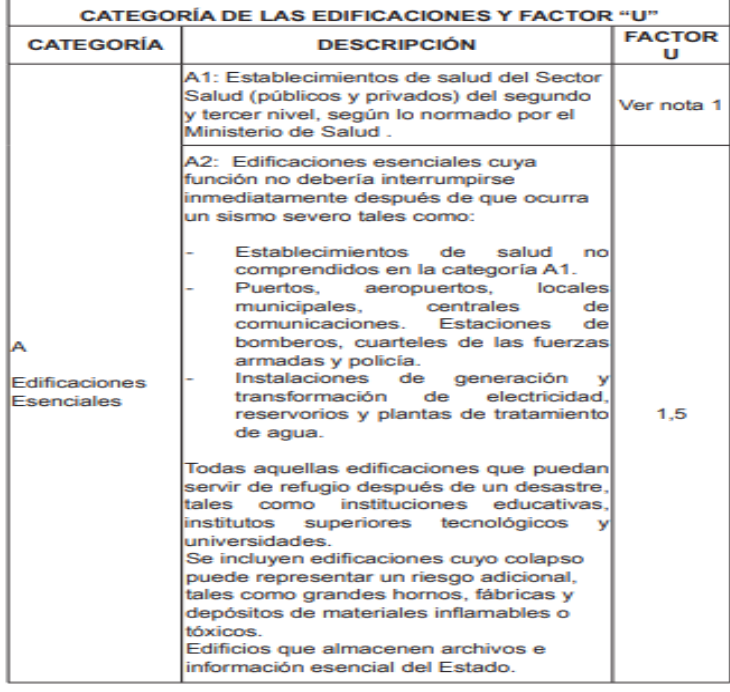

<span id="page-19-0"></span>**Figura 4. Categoría de la edificación Fuente: Reglamento Nacional de Construcciones, NTP E.030**

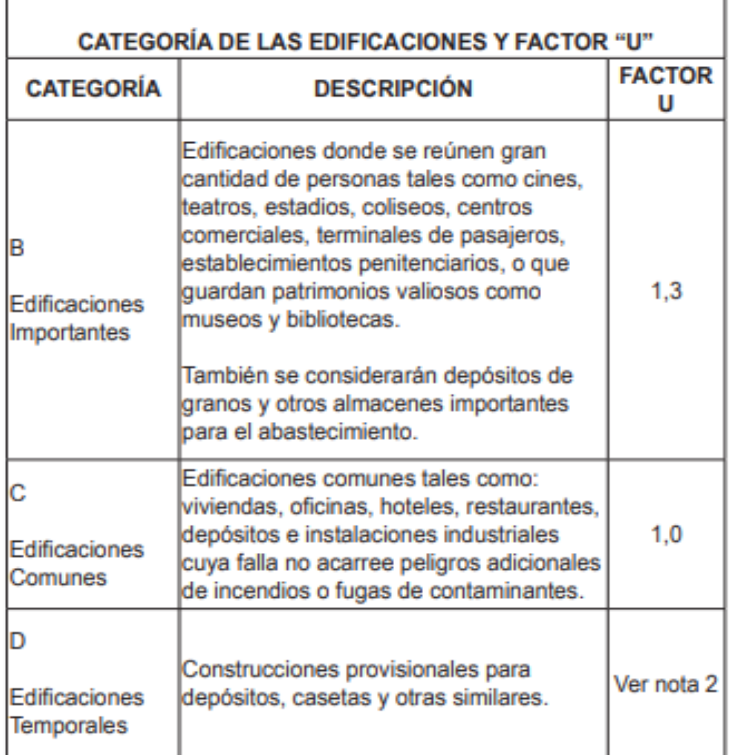

#### **Figura 5. Factor de uso**

**Fuente: Reglamento Nacional de Construcciones, NTP E.030**

#### <span id="page-20-0"></span>**Aceleración y Análisis espectral**

Se define como análisis estructural del suelo y la estructura, esto se realiza en la dirección horizontal, puede utilizarse un espectro de condición inelástica, y lo vamos adefina de la siguiente manera.

$$
S_a = \frac{ZUCS}{R} \cdot g
$$

**g** = Factor de Gravedad (9.81 
$$
\frac{m}{s^2}
$$
)  
**C** = Factor de Amplificado  $\left[2,5\left(\frac{T_P}{T}\right) < 2,5\right]$ 

## **e) Selección de perfiles**

Hay variedad de perfiles, y por su modo de fabricación en caliente"

"de tipo no planos, como ángulos, canales, tubos, varillas lisas) y los planos (planchas), los que se desprenden los perfiles plegados y soldados. Cuando cualquier perfil se adhiere al concreto se forman secciones compuestas (Baglietto, 1997).

#### **f) Análisis Estructural**

En este análisis determinamos los esfuerzos internos que se desea obtener se aplican los métodos de la mecánica, con el objetivo de realizar una comparativa con la resistencia que deberían tener dichos elementos (Graciela, 2004).

Se procede a analizar la estructura a través de los siguientes análisis sísmicos: Análisis estático y dinámico modal espectral (Baglietto, 1997).

#### **g) Evaluación**

Se analizará los resultados obtenidos sobre las resistencias, si estos superan los requerimientos de las demandas establecidas, los resultados son evaluados en una etapa previa (Baglietto, 1997).

#### **h) Rediseño**

Dados los cálculos, sino se obtiene los resultados esperados entonces se debe repetir el proceso anterior para lograr un diseño óptimo (Baglietto, 1997).

#### **i) Decisión**

Se decide si se logró alcanzar el diseño óptimo buscado, Si fuera de esta manera, se da por terminado el proceso iterativo (Baglietto, 1997).

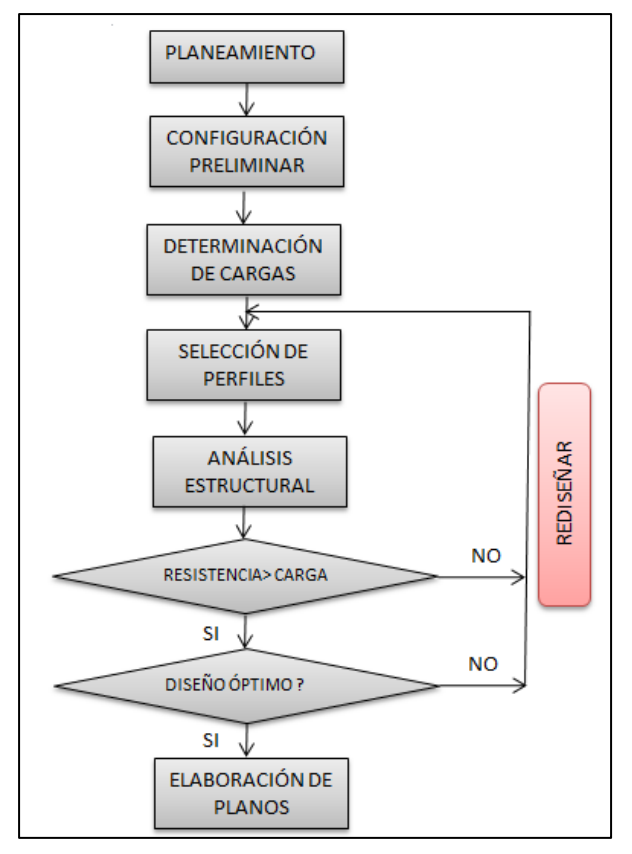

**Figura 6. Proceso del diseño estructural Fuente:** (Baglietto, 1997).

## <span id="page-22-2"></span><span id="page-22-0"></span>**1.4. Formulación del Problema.**

Es factible Diseñar una nave de tipo industrial, con los cálculos estructurales para el área de mantenimiento en la Unidad Minera Yanacocha en la provincia de Cajamarca, sea la solución para mejorar la seguridad y productividad.

#### <span id="page-22-1"></span>**1.5. Justificación del Estudio.**

#### **1.5.1. Técnica.**

Esta investigación no permitir andar en el rubro de la construcción, bajo la normativa vigente de nuestro país, y través de este diseño innovador usaremos materiales desmontables y resistentes, aportando seguridad, desarrollo, y progreso a las actividades mineras y ofreciendo las condiciones para su reubicación en caso sea necesario.

#### **1.5.2. Económica**

Tendrá un impacto económico positivo, ya que la nave industrial es desmontable por lo que podrá ser reutilizada en otras zonas mineras, según las necesidades de las operaciones, lo que nos conlleva a un ahorro económico el hecho de no generar gastos futuros en una construcción nueva.

#### **1.5.3. Social**

Esta investigación tendrá un impacto social positivo, ya que va a permitir mejorar la seguridad en el trabajo de los empleados de la unidad minera Yanacocha, viéndose reflejado también en el bienestar y tranquilidad familiar de la comunidad Cajamarquina.

#### **1.5.4. Ambiental.**

En lo ambiental, permitirá el uso de materiales reutilizables y reciclables como es el acero en comparación de una construcción de concreto armado, pues el impacto ambiental generado en la construcción y ante un eventual desmontaje es muy pequeño siendo esto positivo.

#### <span id="page-23-0"></span>**1.6. Hipótesis.**

Es factible diseñar una nave industrial metálica para mejorar la productividad y seguridad del área de mantenimiento de la Unidad Minera Yanacocha ubicado en la provincia de Cajamarca.

#### <span id="page-23-1"></span>**1.7. Objetivos.**

#### **Objetivo General**

"Diseñar una nave industrial metálica, para optimizar la productividad y seguridad del área de mantenimiento de la Unidad Minera Yanacocha ubicada en la provincia de Cajamarca".

#### **Objetivos Específicos.**

- $\checkmark$  Realizar la evaluación de la arquitectura y distribución del diseño estructural de la nave industrial para el área de mantenimiento de la unidad minera MYSRL.
- Dimensionar a través del análisis dinámico modal, el diseño de la nave industrial para el área de mantenimiento de la unidad minera MYSRL.
- $\checkmark$  Calcular la resistencia y esfuerzos de los elementos estructurales de la nave industrial para el área de mantenimiento de la unidad minera MYSRL.
- $\checkmark$  Evaluar económicamente el proyecto y analizar su viabilidad.

## <span id="page-25-0"></span>**II. MÉTODO**

### <span id="page-25-1"></span>**2.1. Diseño de Investigación.**

#### **No Experimental**

Este tipo de investigación es no experimental, ya que no alteramos las variables, y solo realizamos levantamiento de datos atreves de la observación, también se realiza un análisis de datos las fichas de dimensionamiento.

Para esta investigación nos afianzamos en técnicas de investigación, como la búsqueda documentaria, según nuestras variables de estudio, como es determinar las cargas y perfiles adecuados con lo que se podrá ejecutar el análisis estructural y obtener un diseño óptimo.

#### **Descriptiva**

Esta investigación es de tipo descriptiva, porque solo se observa sin manipular o altera las variables, aquí solo describimos la naturalidad el problema de estudio.

## <span id="page-25-2"></span>**2.2. Variables, Operacionalización.**

## **2..1 Variable Independiente**

Diseño Estructural.

## **2..2Variable Dependiente.**

Nave Industrial Metálica.

## **2.2.3 Variables de Operacionalización**

Tabla 4. Tabla de Operacionalización de variables.

<span id="page-26-0"></span>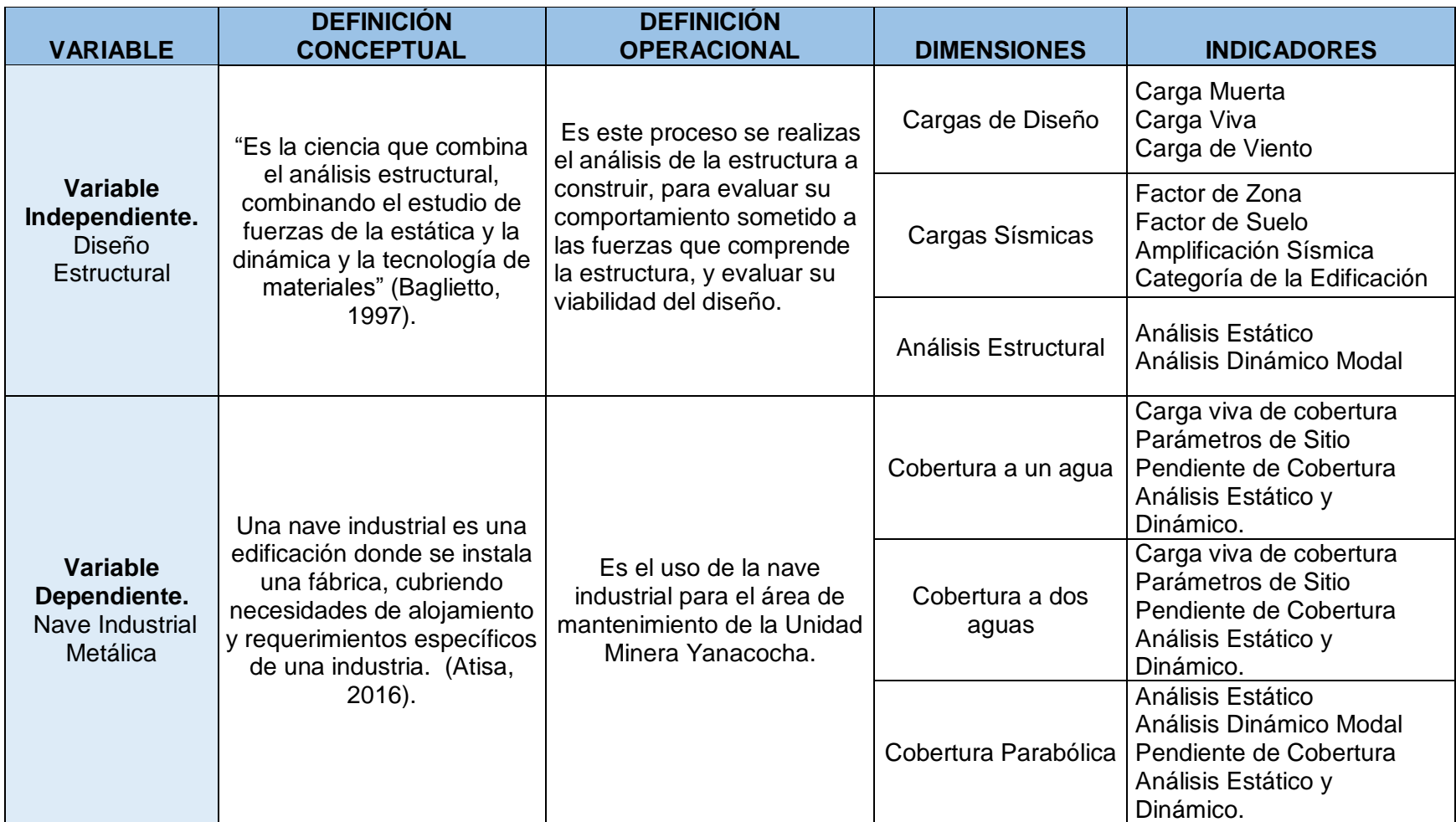

**Fuente: Elaboración Propia**

#### **2.3 Población y Muestra.**

#### <span id="page-27-0"></span>**2.3.1 Población.**

La población se define por el objetivo medular del estudio, el cual sería las naves industriales en la Unidad Minera Yanacocha.

#### **2.3.2 Muestra.**

Como muestra tenemos a la nave metálica de tipo industria, y también la arquitectura de las distribuciones, otro consideremos los criterios de diseño ya que el investigador selección este tipo de investigación sobre el área de MYSR.

#### **2.4 Técnicas e Instrumentos de recolección de datos, validez y confiabilidad**

#### **2.4.4 Técnicas.**

<span id="page-27-1"></span>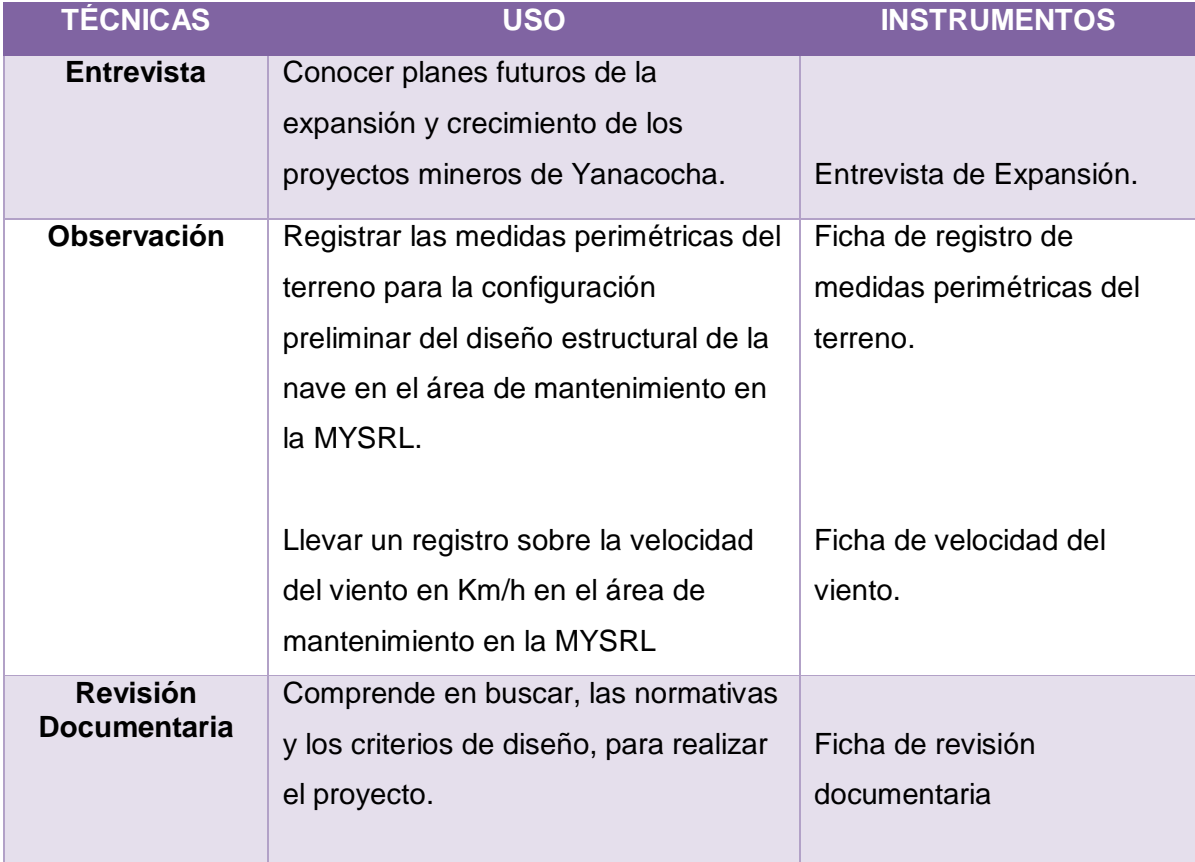

<span id="page-27-2"></span>Tabla 5. Técnicas e instrumentos de recolección de datos

**Fuente: Elaboración propia**

#### **2.4.2 Técnicas de recolección de datos.**

En esta investigación apicare tres técnicas de recolección de datos:

#### **Observación**

La técnica de la observación, nos permitirá hacer el reconocimiento de la nave industrial, y determinar los criterios de diseño, que cubrirá las necesidades del personal de la unidad minera Yanacocha, uno de los parámetros es realizar la medición perimetral del área para realizar la configuración preliminar del diseño estructural de la nave.

También mediremos en intervalos de tiempo la velocidad del viento, dentro del área de mantenimiento de la Unidad Minera Yanacocha.

#### **Entrevista**

A través de esta técnica, llegaremos a entrevistar a los gerentes de esta determinada área, que nos permita sustentar los motivos de esta investigación, en la Unidad Minera Yanacocha, de la provincia de Cajamarca, para poder conocer las inversiones futuras y planes de expansión minera, que representarán un ahorro en construcciones nuevas ya que la nave industrial a ser diseñada será desmontable.

#### **Revisión documentaria**

Por medio de esta técnica, realizaremos la búsqueda de información estandarizada referida al diseño de la nave industrial como manuales técnicos, elementos estandarizados, normas vigentes.

#### **2.4.3 Instrumentos de recolección de datos**

Aplicaremos los siguientes instrumentos.

#### **a) Ficha de Registro de Medidas de perímetro.**

Por medio de este instrumento, se anotarán todas las medidas del perímetro, incluyendo las cotas de niveles o altitudes de terreno, que se correspondiente al área done se diseñará esta la nave industrial, para dicha Unidad Minera de Yanacocha, con lo cual se podrá obtener los parámetros para el diseño estructural de la nave industrial.

#### **b) Formato de medición del Viento**

Se llevará un registro de medición del viento con intervalos de tiempo la velocidad en la zona de estudio del área de mantenimiento de la Unidad Minera Yanacocha, contiene datos de la persona que realiza las mediciones, fecha, hora y los valores de las mediciones realizadas.

#### **c) Ficha de revisión documentaría.**

Esta ficha no permite, anexar todo a la información encontrada con referencia a las variables de estudio para este proyecto, además de establecer la pauta del diseño de la nave industrial, como manuales, información técnica, reglamentos de construcción, estándares.

#### **2.4.4 Validez**

La presente investigación será validada por especialistas en la materia (profesionales de Ingeniería Mecánica Eléctrica y Civil) y por el responsable designado por la Unida Minera Yanacocha, teniendo en cuenta que se validarán los instrumentos presentados en la recolección de datos, y también se considera el aspecto metodológico de la presente investigación para determinar los parámetros y condiciones de diseño.

#### **2.4.5 Autenticidad y Confiabilidad.**

La confiabilidad y autenticidad de esta investigación, será aprobada por expertos que conozcan las materias en diseño en naves sismo resistentes, También validaran los instrumentos, que realizaremos para el levantamiento de información referente a la nave industrial, esta investigación tendrá la certeza y seguridad de la nave industrial, veracidad de los resultados obtenidos.

**Levantamiento de información, para el diseño estructural de la nave industrial para el área de mantenimiento de MYSRL".**

**Dimensionar lo elementos de diseño atreves dela análisis espectral, para el área de mantenimiento, MYSRL".**

**Calcular la resistencia y esfuerzos, que comprende la nave industrial, para el área de mantenimiento, MYSRL.**

**Evaluar económicamente el proyecto y analizar su viabilidad.**

#### **2.5 Métodos de Análisis de Datos.**

<span id="page-30-0"></span>La información obtenida en la presente tesis será desarrollada, con el método observacional en cuanto a resultados de esfuerzos, el cual nos permitirá analizar los formatos, para la elaboración del diseño estructural, las que han sido autentificadas por fuentes de confianza. Toda esta información será trasladada al programa a utilizar como es el SAP2000 V.20 el cual también será apoyado por las normativas de diseño.

#### **2.5.1 Datos de entrada.**

Son los datos de dimensionamiento que el programa requiere en su base de datos, para iniciar las funciones que requerirá, para el análisis estructural.

- El modelamiento de la estructura, podemos realizarlo a través de siguientes formas.
- Atreves del método de Von Mises.
- Método de Newton Raphson.
- Método de nudos.

#### **2.6 Aspectos Éticos**

<span id="page-31-0"></span>Me comprometo a respetar la propiedad intelectual, la confiabilidad de la información suministrada por la Unidad Minera Yanacocha, además de la veracidad de los resultados y en la investigación que presento, el diseño de la nave industrial tiene un efecto positivo para la unidad Minera visto desde el punto de vista económico, productivo y de seguridad hacia sus trabajadores.

#### **III. RESULTADOS.**

#### <span id="page-32-0"></span>**4.1 Objetivo Específico 1:**

<span id="page-32-1"></span>**Realizar la evaluación de la arquitectura y distribución del diseño estructural de la nave industrial para el área de mantenimiento de la unidad minera MYSRL".**

#### <span id="page-32-2"></span>**3.1.1 Descripción de la zona de estudio.**

La zona de estudio se ubica en la Unidad Minera Yanacocha. El terreno total tiene un área de 581.00 m2, encerrada dentro de los linderos y medidas perimétricas siguientes:

- Frente: 16.60 ml.
- Derecha: 35.00 ml.
- Izquierda: 35.00 ml.
- Fondo: 16.60 ml.

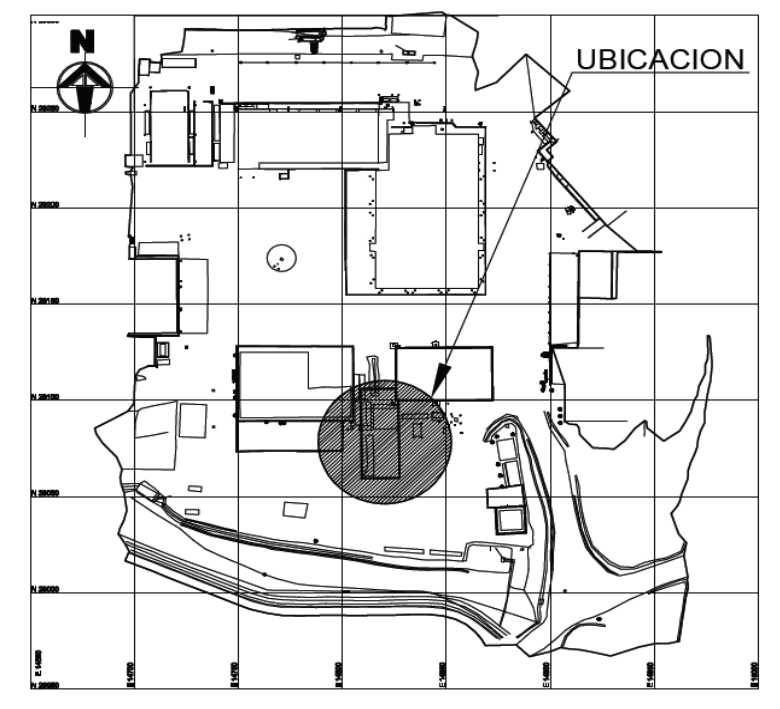

<span id="page-32-3"></span>**Figura 7. Zona de estudio del Proyecto Fuente: Elaboración propia.**

#### **3.1.2 Datos obtenidos para iniciar la modelación.**

Los datos presentados a continuación son de suma importancia para iniciar con el proceso de modelación y análisis de la estructura metálica.

- $\checkmark$  Luz = 16.6 m
- $\checkmark$  Longitud = 35.0 m.
- $\checkmark$  Ancho tributario = 100.00 m2.
- $\checkmark$  Altura = 8.60 m.
- $\checkmark$  Viento = 75.00 Km/h.
- $\checkmark$  Material = Acero A-36
- $\checkmark$  M. Elasticidad = 210 000 MPa
- $\checkmark$  Fy = 2530 Kg/cm2
- $\checkmark$  Z = 0.35 (Factor de zona)
- $V$  U = 1.30 (Categoría de Edificación)
- $\checkmark$  C = 2.50 (Factor de amplificación sísmica)
- $\checkmark$  S = 1.15 (Parámetro de suelo)
- R = 7.00 (Factor de reducción por ductilidad)

#### **3.1.3 Proceso de Diseño en Acero: AISC-LRFD**

Conocido como Método de diseño por estados límites (ASD: Allowable Stress Design).

Las cargas de diseño se mayarán, por regiones, y las resistencias de diseño aligerarán, exportada en magnitudes y factores que evalúen, respectivamente la ecuación base, que aplica el método LRFD, es la siguiente.

#### $\emptyset$ *Rn*  $\geq$ *Ru*

**Rn=** Resistencia nominal **Ru=** Fuerza factorizada calculada

#### ∅ **= Método de reducción, por cargas de servicio.**

- $\checkmark$  Sección total en tracción = 0.90
- $\checkmark$  Pernos en tracción = 0.75
- $\checkmark$  Sección neta de conexión en tracción = 0.75
- $\checkmark$  Miembros en flexión = 0.90
- $\checkmark$  Miembros en compresión axial = 0.85

#### **3.1.4. Conjugación de cargas aplicando el método AISC-LRFD**

Las cargas aplicadas a la estructura tienen como objetivo generar la condición más desfavorable para la estructura analizada, sin que ningún estado límite posible sea superado.

Cargas de diseño

- $U= 0.9 D 1.0$
- $U= 1.4 D$
- $U= 0.9 D 1.3 W$
- $U= 1.2 D + 1.0 E + 0.5 L + 0.2 S$
- $U= 1.2 D + 1.6 L + 0.5 (Lv \circ S \circ R)$
- $U= 1.2 D + 1.6$  (Lv o S o R) + (0.5 L o 0.8 W)
- $U= 1.2 D + 1.3 W + 0.5 L + 0.5 (Lv \circ S \circ R)$

#### **Abreviaturas:**

- **D=** carga muerta
- **S=** carga de nieve
- **R=** carga nominal debido a la precipitación pluvial o hielo
- **W=** carga de viento
- **U=** carga factorizada o de diseño
- **E=** carga de sismo
- **L=** carga viva según su función
- **Lv=**carga viva de techo

#### **3.1.2 Datos de entrada para el dimensionamiento de la nave industrial.**

- Del AutoCAD transferimos el plano isométrico, con la región, vistas y cortes.
- $\checkmark$  Diseñar ejes de referencia, para finalmente asignar los perfiles y otorgarle la forma requerida a la estructura.
- $\checkmark$  La especificación técnica de los perfiles como el acero A36
- $\checkmark$  Características del material, normas ASTM A36, con su Fy= 36 KSI
- Las Cargas Empleadas en el diseño, normado por RNE, Capitulo y las NTP E-0.20 Cargas y Capitulo E-0.90 Estructura Metálicas.
- $\checkmark$  Cargas Muertas, y peso propio, con su cobertura.
- $\checkmark$  Cargas Vivas: Las cargas que actúan sobre la estructura estando en servicio y varían de posición, ejemplo: montaje (Sobrecarga de cobertura).
- $\checkmark$  Carga Sísmica: Referencia Norma Técnica E-0.30 Diseño Sismo resistente.
- $\checkmark$  Cargas de viento: Se considera como referencia la Norma E.020 y ASCE 7-98".

#### **Datos de salida.**

Los resultados que el programa SAP200 emite, luego de procesar la información ingresada y plantear la simulación mediante diagramas, gráficos, tablas.

Son los que a continuación se mencionan:

- $\checkmark$  Momentos flectores
- $\checkmark$  Esfuerzos máximos
- $\checkmark$  Cargas axiales
- $\checkmark$  Reacciones resultantes.

## **3.1.3**. **Resultados de la 1ra modelación: Estructura metálica.**

- Realizamos un primer modelamiento de la estructura.
- Las dimensiones iniciales son 16.6 metros y ancho 35.0 metros
- Para este modelamiento, se referencia los análisis de cargas empleadas para este tipo de estructura se aplicó la NTP E.090
- Las estructuras metálicas se empleó la metodología de diseño AISC-LRFD
- por otro lado, el análisis sísmico se aplicó la Normativa E0.30 criterios de Diseño Sismo resistente estructural.

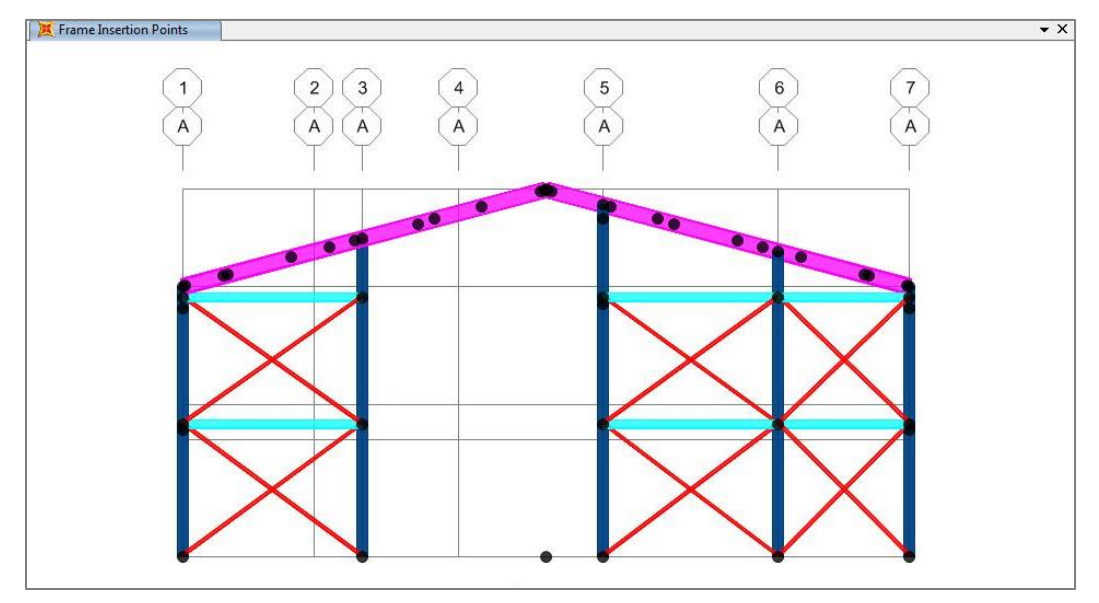

**Figura 8. Eje A de la sección la estructura metálica AISC-LRFD, Vista frontal Fuente: Elaboración propia.**

<span id="page-36-0"></span>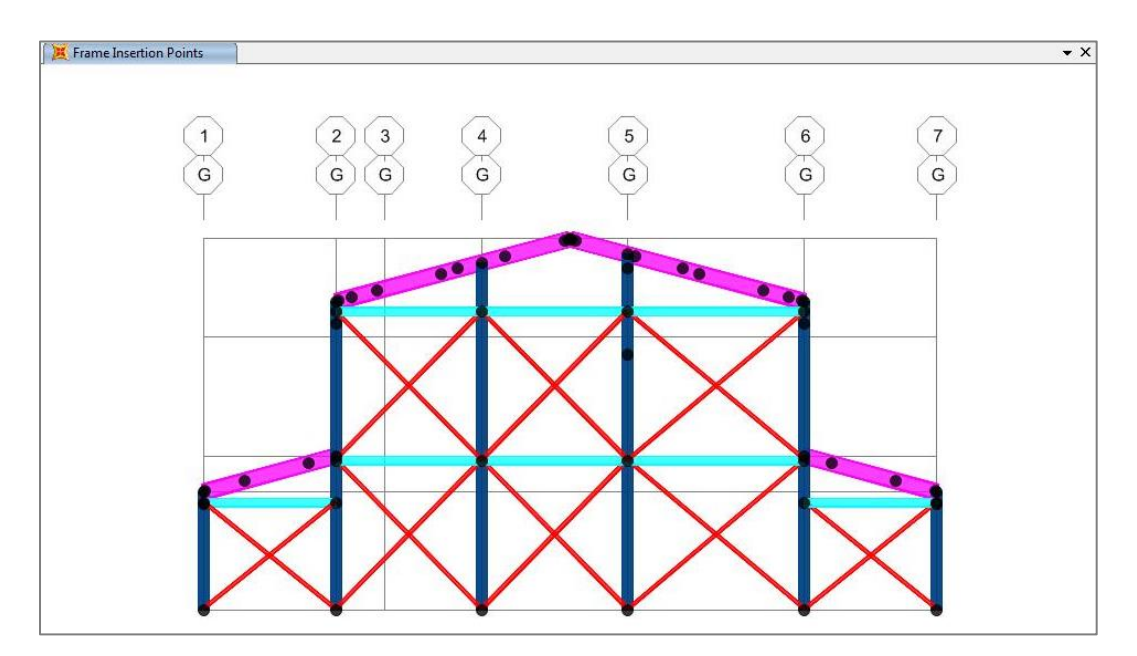

<span id="page-36-1"></span>**Figura 9. Eje G de la sección de acero de la estructura metálica AISC-LRFD, Vista posterior Fuente: Elaboración propia.**

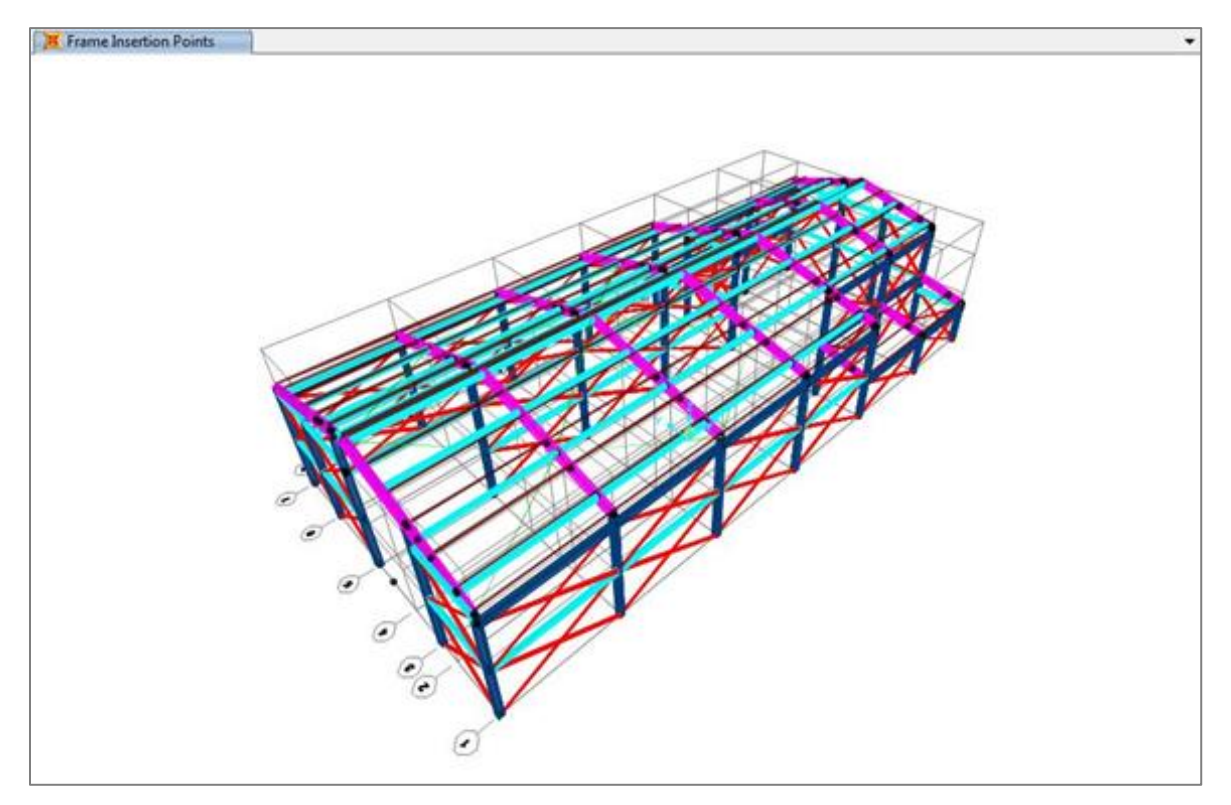

**Figura 10. Secciones de acero de la estructura AISC-LRFD Vista Isométrica. Fuente: Elaboración propia.**

#### <span id="page-37-2"></span>**4.2 Objetivo Específico 2:**

<span id="page-37-0"></span>**Dimensionar a través del análisis dinámico modal, el diseño de la nave industrial para el área de mantenimiento de la unidad minera MYSRL".**

#### <span id="page-37-1"></span>**3.2.1. Diseño Estructura metálica.**

#### **a) Carga Permanente (D)**

Se aplicó como un peso de cargas muertas, Cobertura, vigas primarias y secundarias, correas, La distribución de los están expresadas en las fichas técnicas, estas aplican para toda la estructura.

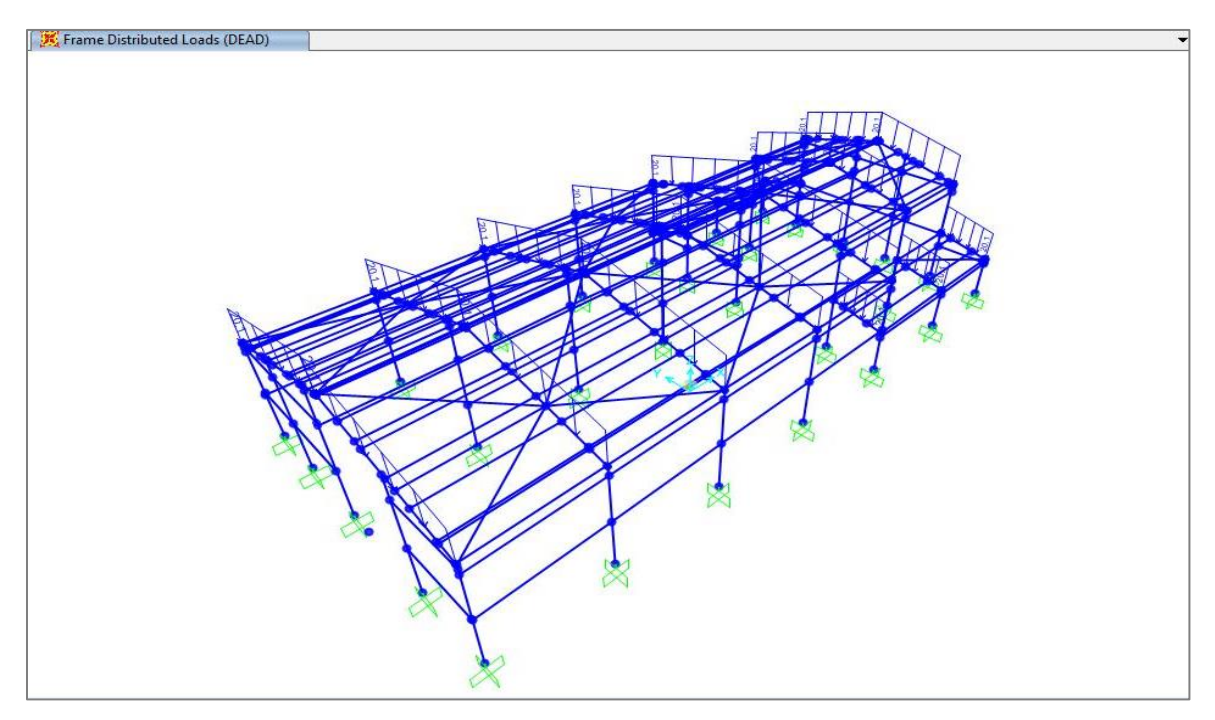

**Figura 11. Carga permanente, demostración de nodos del pórtico parabólico. Fuente: Elaboración propia.**

<span id="page-38-0"></span>**b) Carga Viva (L, Lr)**

Según la NTPE E-020 Cargas:

"obtenemos la carga viva de techo, la fuerza de 5 Kgf /m2, se

requerirá para que actué como una fuerza distribuida".

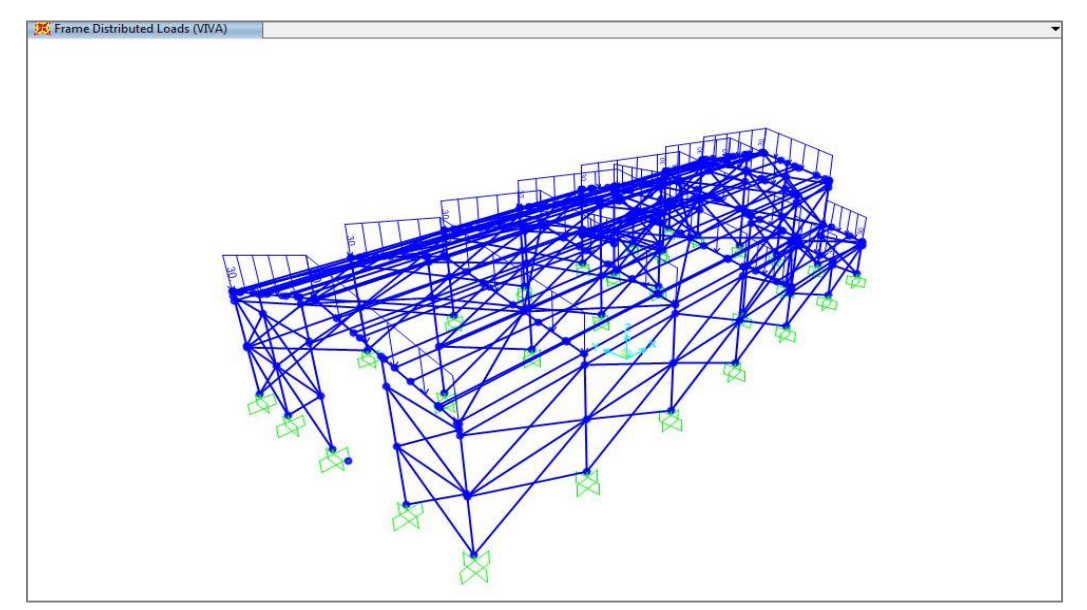

<span id="page-38-1"></span>**Figura 12. Carga viva distribuida en todo el pórtico, Vista en 3D. Fuente: Elaboración propia.**

### **c) Carga Viento (W)**

- velocidad de diseño del viento:
- según el Mapa Eólico de la NTP, E -020 Cargas
- determinamos la carga exterior del viento por, (presión o succión)
- determinamos los cálculos estáticos que actuaran sobre la estructura.

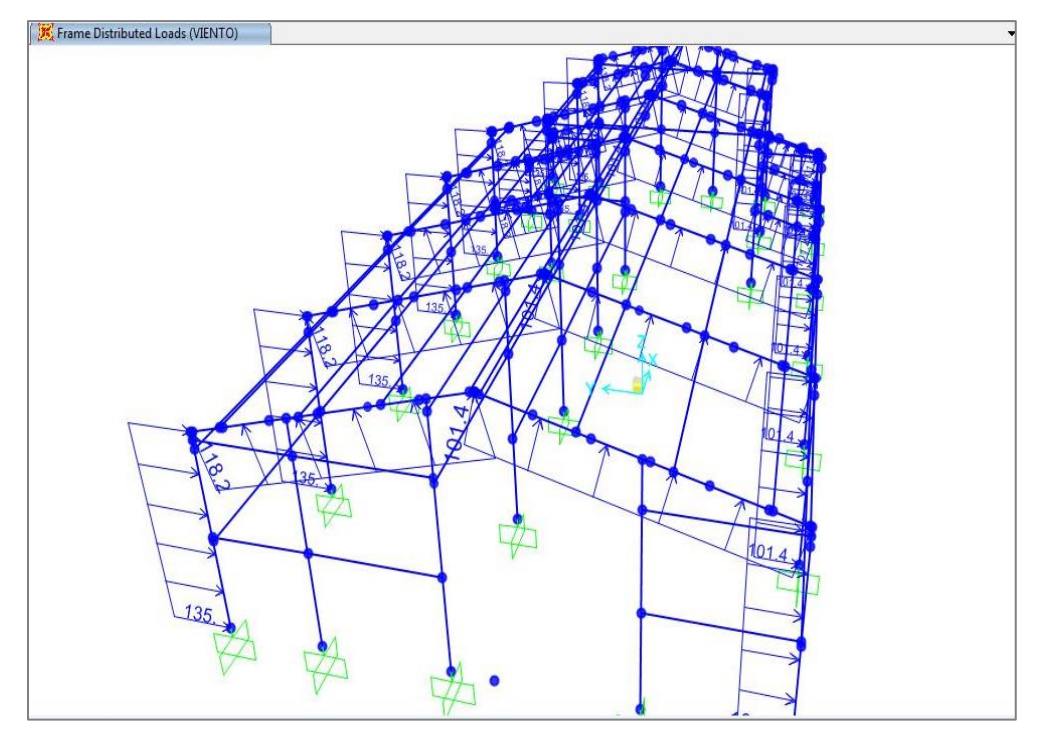

<span id="page-39-0"></span>**Figura 13. Carga de viento, distribuida sobre el pórtico, Vista isométrica. Fuente: Elaboración propia.**

## **d) Carga Telúrica (E)**

Mostramos a través de cálculos la determinación sísmica que aplique al análisis de la estructura.

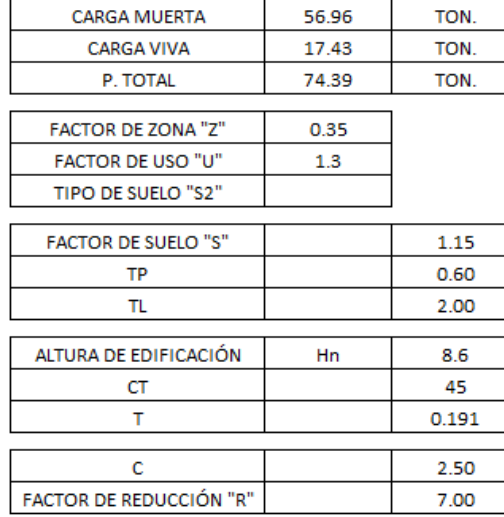

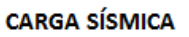

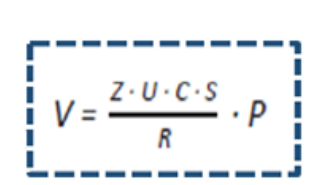

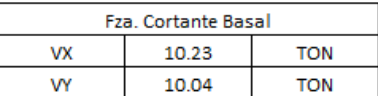

**Figura 14. Criterios de cálculo para cargas sísmicas.**

**Fuente: Elaboración propia.**

#### <span id="page-40-2"></span>**4.3 Objetivo Específico 3:**

**Calcular la resistencia y esfuerzos de los elementos estructurales de la nave industrial para el área de mantenimiento de MYSRL.**

<span id="page-40-1"></span><span id="page-40-0"></span>**3.3.1 Esfuerzos de la estructura, atreves del software SAP 2000 v.20 con el método AISC-LRFD.**

- Simular los esfuerzos en el Software SAP 2000, por tratarse de una gran estructura
- consideraciones para diseñar las secciones de acero estructural.
- Expresión en escala de colores, los valores determinantes, (0.0 a 1.0) los cuales se conocen como ratios,
- expresar la relación que existe entre lo actuante y resistente.
- Describir el rango de la sección que no se encuentre sobre-esforzada
- Para el acero AISC-LRFD, tendremos un diseño confiable y óptimo.

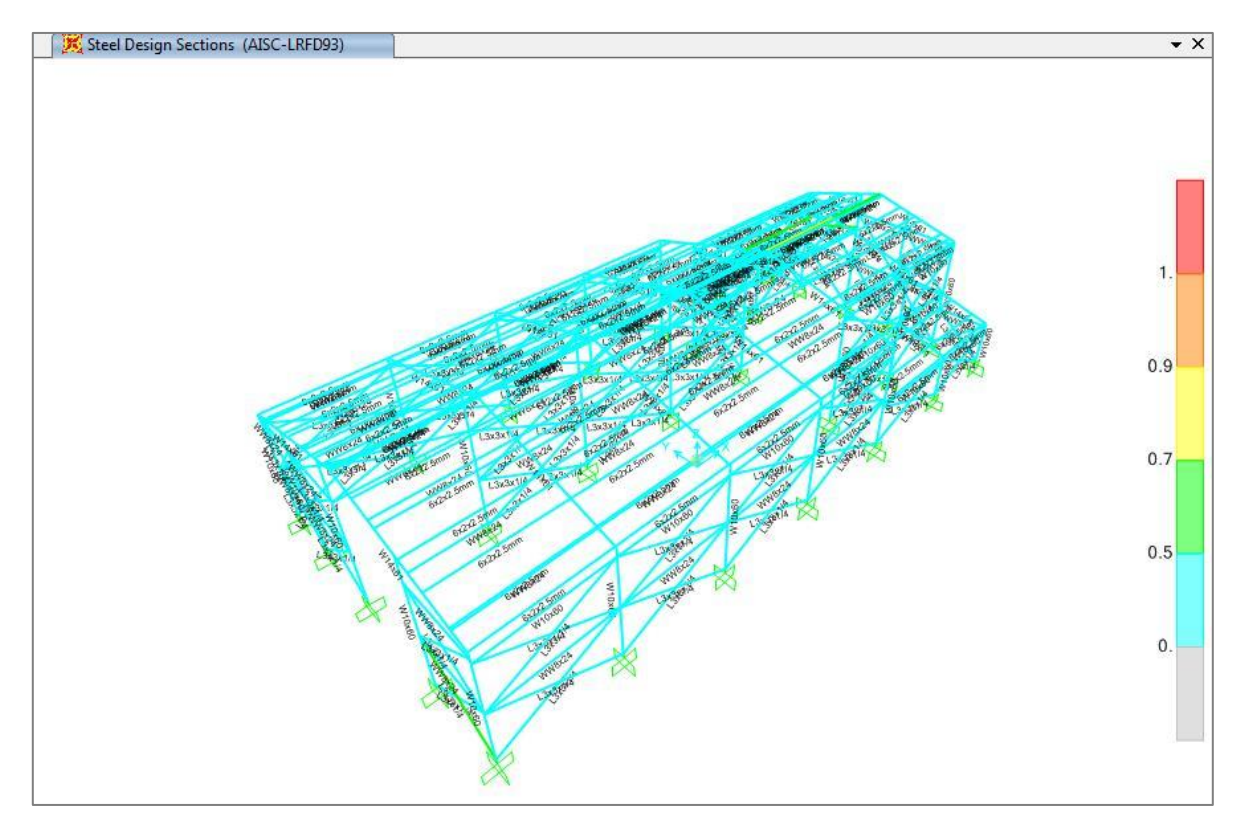

**Figura 15. Demostración de esfuerzos, para la nave industrial, AISC-LRFD Fuente: Elaboración propia.**

#### <span id="page-41-0"></span>**3.3.2. Gráficas resultantes obtenidas de la 1ra modelación de la estructura metálica mediante el software SAP 2000 v.20 por metodología AISC-LRFD**

**a) Análisis Estático, para condiciones sísmicas.**

En esta etapa demostramos los diagramas de esfuerzos cortantes, y los resultados del análisis modal según corresponda, para la imagen de la viga W14"x61.

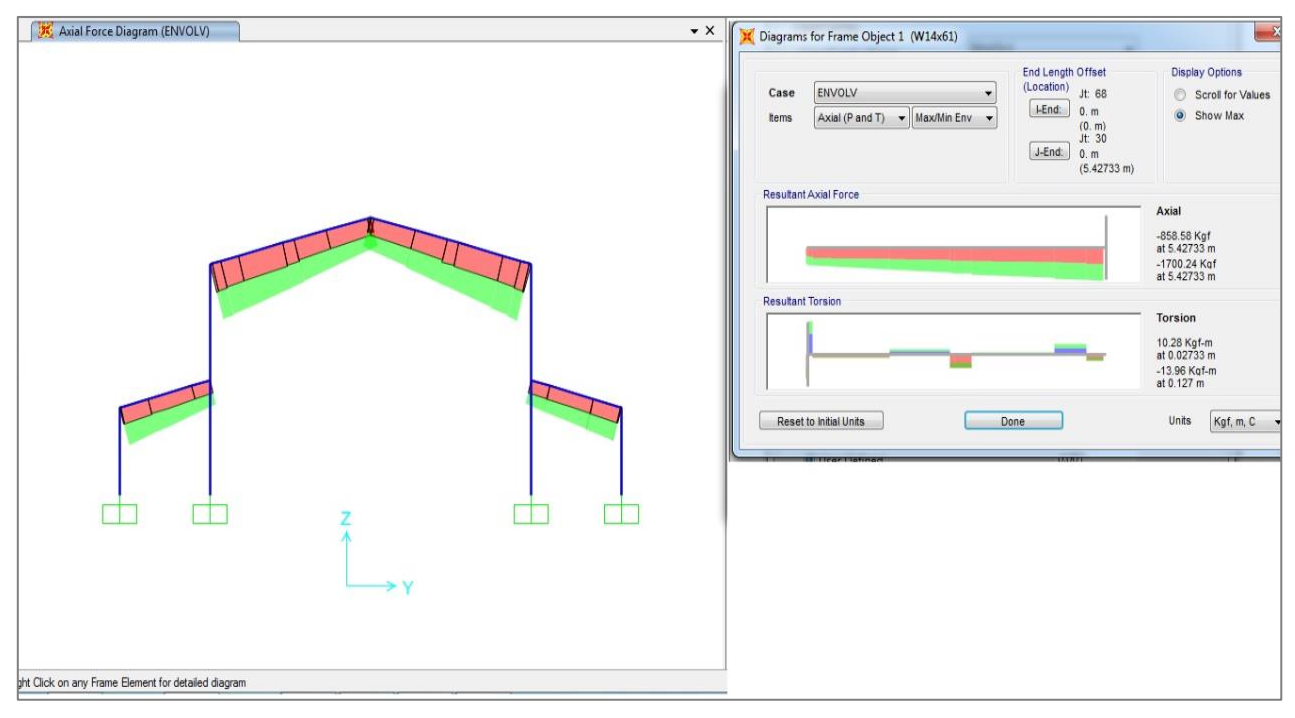

**Figura 16. "Diagrama axial y el resultado envolvente, de la fuerza axial y torsión". Fuente: Elaboración propia.**

<span id="page-42-0"></span>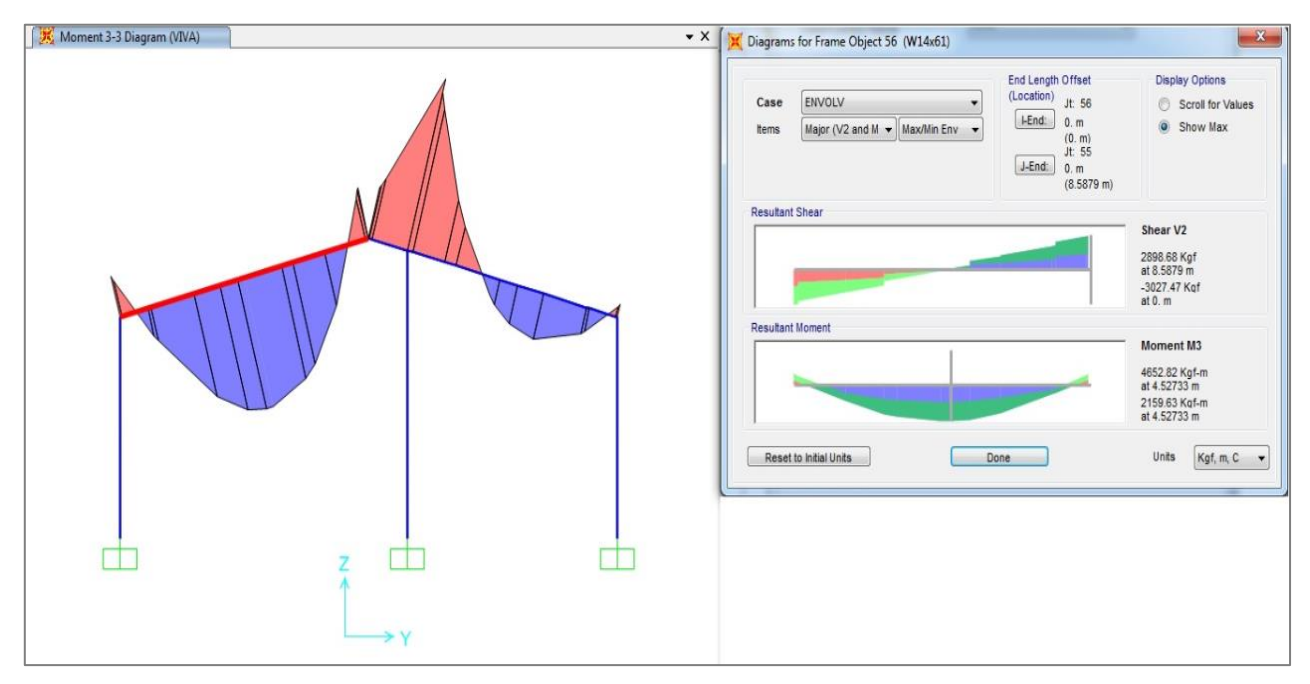

<span id="page-42-1"></span>**Figura 17. Diagrama de momentos máximos y mínimos en la sección de una viga. Fuente: Elaboración propia.**

Interpretación:

Comprobamos a través del método AISC, requiere en las vigas L/250 una flexión de 3.44 cm. como máximo, para este diseño y el resultado que nos muestra el análisis, resulta ser la deflexión máxima real igual a 0.168857 cm, encontrándose por debajo del promedio permitido.

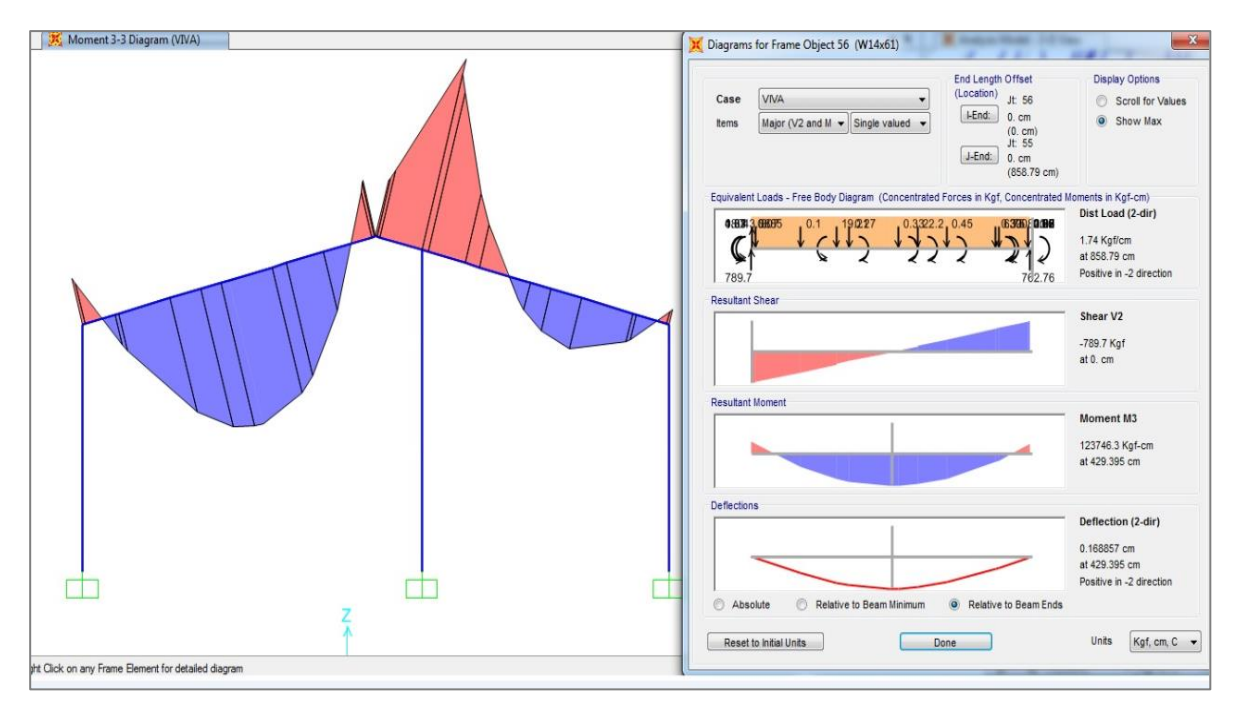

**Figura 18. Expresión de la Deflexión, para la viga metalica. Fuente: Elaboración propia.**

<span id="page-43-0"></span>Procedemos a la verificación del servicio, en los elementos que compone la estructura metálica (vigas), Así mismo se verificó los desplazamientos en los lados laterales, como resultantes en las columnas.

Se determinó la torsión máxima permisible, 1.00cm y está dentro del rango tolerable, para estructuras metálicas de acero.

Por lo tanto, el SAP2000, exporta resultados, respecto al desplazamiento y momentos de rotación por nudo, Verificándose los resultados en los diferentes ejes de cálculo".

#### **b) Análisis Sísmico Dinámico**

La siguiente ilustración muestra el espectro de diseño ingresado al inicio del análisis dinámico.

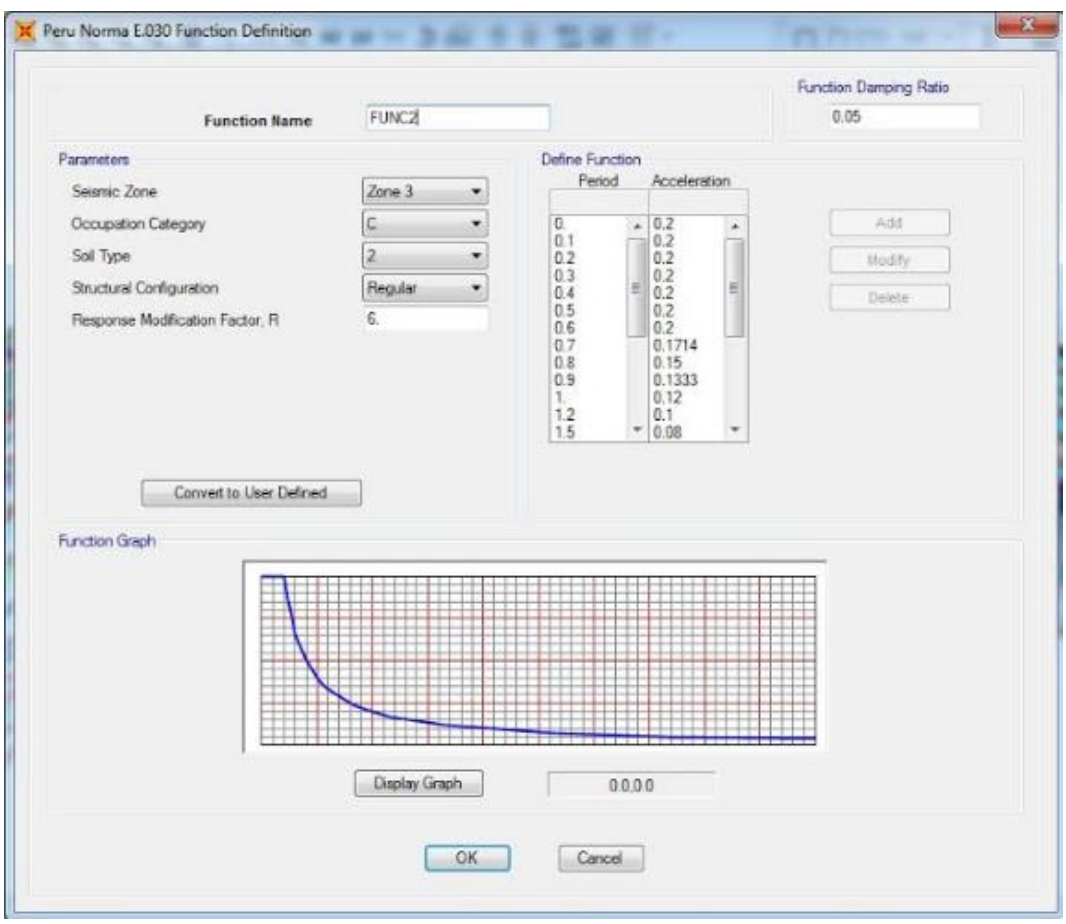

**Figura 19. Espectro dinámico de aceleraciones Fuente: Elaboración propia.**

<span id="page-44-0"></span>Así mismo, se muestra un gráfico donde los valores por aceleración son tolerables.

Las expresiones aplicadas en los ejes y-y".

"Aplicamos 12 modos para el análisis dinámico, los cuales se encuentran por defecto en el programa SAP2000, aplicamos el factor de participación para la masa de la estructura.

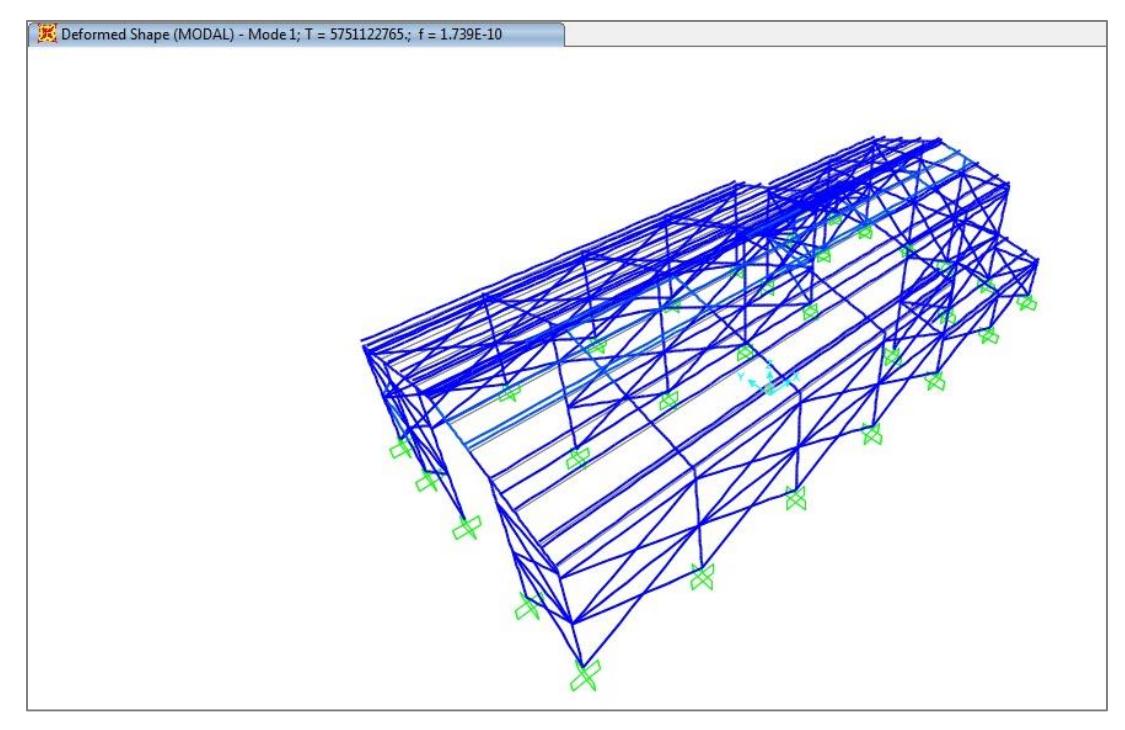

**Figura 20. Análisis dinámico, Vista en 3D Fuente: Elaboración propia.**

<span id="page-45-0"></span>Los factores de corrección de las cortantes se basan en la expresión de las fuerzas dinámicas y estáticas, con los comportamientos sísmicos. Según norma, la cortante estática no debe ser superior al 80%, de la cortante dinámica. Pues si excede el valor mencionado, se debe considera solo como criterios de diseño.

## **CORRECCIÓN DE CORTANTE MÍNIMO E 0.30 - 2018**

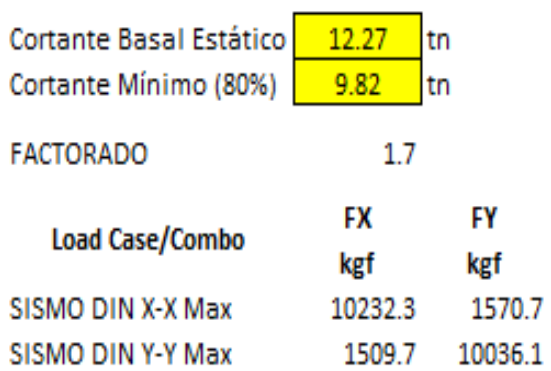

#### **Fuerza Cortante Espectro (tn)**

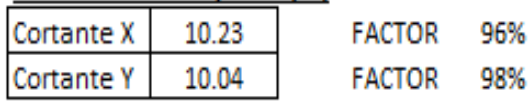

## **4.4 Objetivo Específico 4:**

**Evaluar económicamente el proyecto y analizar su viabilidad.**

<span id="page-46-1"></span><span id="page-46-0"></span>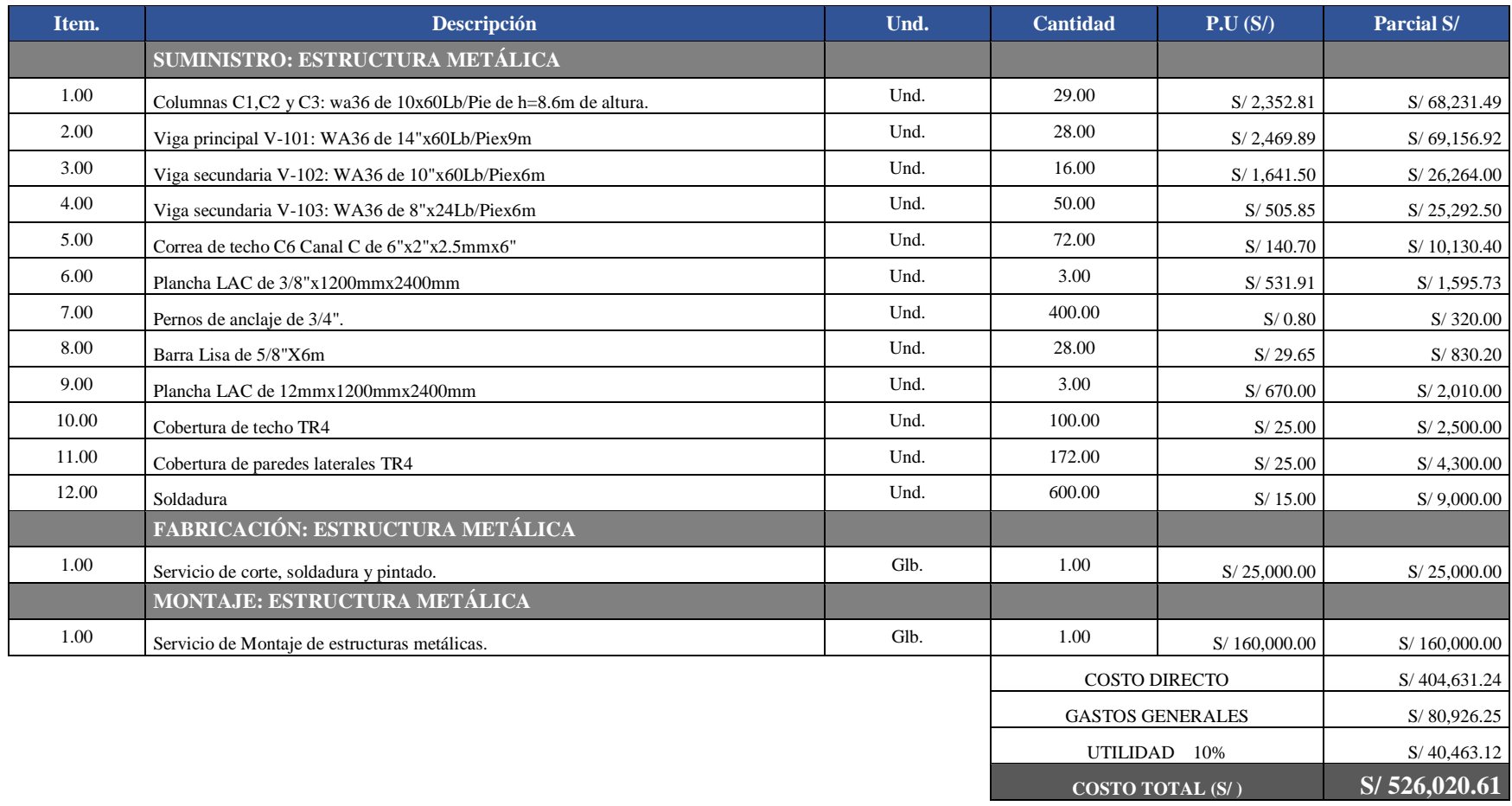

#### **IV. DISCUSIÓN.**

<span id="page-47-0"></span>Primero, Según los resultados contrastado, demostramos atreves del análisis estructural estático, el condicionante de la carga sísmica fue la arquitectura de la estructura, ya que según se observa los desplazamientos laterales relativos generados, todos los elementos estructurales cumplen con la NTP E-030, que indica que los desplazamientos deben ser menor a 0.01m. Por lo tanto, mencionaremos que para la dirección "X", se obtuvo un máximo desplazamiento en "Y" para la luz entre pórticos es menor por lo que se aplicó arriostres en x para rigidizarlo, exponemos que la topología arquitectónica, para toda la estructura de acero, todo este análisis cumple con los dispuesto por las Normas Técnicas Peruanas y por consiguiente obtengamos una estructura con los parámetros mínimos exigidos.

Segundo, la evaluación de los resultados, en el análisis dinámico, con espectro modal aplicados a la estructura metálica, obtuvimos los gráficos de criterio espectral, orientados en la dirección de cada nodo, sustentados según la NTP E-030, donde especifica los criterios de diseño y los paramentos máximos permisible.

Además, se consideró los factores de reducción sísmica para los ejes X y Y, considerando los resultados del análisis dinámico, todo esto con el objetivo de comparar la cortante del esfuerzo estático y la cortante de los esfuerzos dinámicos, así mismo se aplicó el uso de 12 modos para obtener la concentración de fuerzas mayor al 90% según norma.

Para la fuerza cortante, obtuvimos un valor de 12.27 Ton, el cual excede el límite de norma que s el 80%, del resultado de la cortante dinámica el cual dio 10.23 Ton, por lo tanto, debemos expresar que está dentro de los valores promedios para el diseño".

En tal sentido, consideramos que, con el análisis dinámico nos exporto cargas positivas, en modo espectral.

Tercer, discutimos los resultados con la investigación de, Tong en su tesis, comparación de sistemas de construcción en acero, con el objetivo de reducir costos de materiales, además de su costo de ejecución y mano de obra en el montaje y construcción, "la contratación de resultados es en el tiempo de ejecución estimado según este investigador es de 5 meses, tiempo el cual es ajustado, comparado con otro sistema de construcción como por ejemplo los de concreto armado o estructura de cemento, dada que la comparación está relacionada con el área a construir de aproximadamente 600 m2. Por lo tanto, establecemos que existe rentabilidad a largo plazo en el montaje de este tipo de estructuras, ya que como sabemos en las unidades mineras las facilidades son reubicables y reutilizables según el cronograma de producción y operatividad.

Y como último en el análisis y modelamiento expuesto en la presente tesis, consideramos que la propuesta es óptima para este tipo naves construidas en áreas libres en unidades mineras es el montaje de naves industriales metálicas, considerando el uso que se le dará, ya que también podríamos incluir un puente grúa al diseño. Por otra parte, el diseño de la nave está supeditada principalmente a la altura que se le asigne, ya que la carga de viento sería un factor de gran importancia, con respecto a la carga sísmica; siempre y cuando al realizar las pruebas de densidad del suelo obtengamos valores favorables de capacidad portante.

#### **V. CONCLUSIONES.**

<span id="page-49-0"></span>Analizaos los resultados obtenidos según los objetivos determinados en la investigación, "Diseñar una nave industrial metálica para optimizar la productividad y la seguridad del área de mantenimiento de la Unidad Minera Yanacocha ubicada en la provincia de Cajamarca".

- Se concluyó, que, si tenemos un tipo de suelo con baja capacidad portante, lo cual es muy común en las unidades mineras ya que por lo regular contamos con terrenos de relleno, lo idóneo es construir naves metálicas para aligerar la carga, en comparativa con el concreto armado que implica mayor costo por mejoramiento de terreno y además consideremos que la estructura metálica es desmontable y reutilizable.
- Concluimos que, la demostración realizada por el software, donde el modelamiento y el análisis estructural, cumple con los criterios e diseño parámetros en el RNE, además del resultado de un 80%, al análisis estático, esto nos indica que, cuplé con los valores para resistir un sismo de tipo estructural.
- Concluyó que, respecto a la programación del proyecto, los tiempos estimados para la construcción de la nave metálica, es notablemente menor en comparación con otros sistemas constructivos, teniendo beneficios adicionales como es el menor costo y la reutilización de la estructura.
- Finalmente, concluyo que, este sistema constructivo será de beneficio para diferentes actividades de desarrollo, tales como, facilidad de montaje, reducción de costos, reducción en mano de obra, y principalmente una mejor elección de solución a la mejora de los talleres de trabajo.

#### **VI. RECOMENDACIONES.**

- <span id="page-50-0"></span>Los comités técnicos de normalización, deben considerar adicionar dentro de la NTP un procedimiento específico, donde rija los criterios de diseño, para el análisis con software, para naves industriales, con el objetivo de poder soportar y contrastar los diseños de las estructuras metálicas.
- La implementación de sistema de contención, ante la posibilidad de un incendio, que perjudique la seguridad de los elementos estructurales de la nave industrial, Se podría aplicar herramientas de gestión de riesgos para determinar los peligros, riesgos y controles necesarios para evitar este tipo de sucesos, como por ejemplo el uso de sensores que detecten humos por inflamabilidad de algún material.
- Las estructuras metálicas están expuestas al contacto con la humedad, la cual es generadora de óxido, se recomendarían la implementación de un plan para mantenimiento preventivo, donde minimiza el riesgo de corrosión a la estructura. Así mismo evitar cualquier falla estructural a futuro.

#### **VII. REFERENCIAS.**

- <span id="page-51-0"></span>1. Baglietto, L. Z. (1997). *Diseño Estructural en Acero.* Alfaomega.
- 2. Cahuana Ccopa, E. F. (2018). *Optimización del diseño de una nave industrial tipo pesado aplicable a la pequeña y mediana industria en el Perú ubicada a menos de 2500 m.s.n.m. con luz entre 15 m. y 25 m.* Arequipa - Perú.
- 3. Collachagua Simon, W. D. (2017). *Recuperación funcional de una nave industrial mediante el análisis de su estructura para la operatividad de dos grúas puente - Minera Yanacocha - Cajamarca.* Lima - Perú.
- 4. Cruz, C., Figueroa, P., & Hernández. (2012). *Estructuración, análisis y diseño estructural de elemntos de techo con perfiles metálicos utilizando el método LRFD.* El Salvador - San Salvador.
- 5. Ecured. (2018). *Diseño Estructural*. Obtenido de Ecured: https://www.ecured.cu/Dise%C3%B1o\_estructural
- 6. Graciela, F. M. (2004). *Diseño de estructuras metálicas - Estados Límites LRFD.* Caracas - Venezuela: Primera Edición.
- 7. INEI. (2017). *INEI.*
- 8. Larico Quispetupac, J. L. (2015). *Análisis y diseño en acero de una Nave Industrial con dos puentes grúa.* Arequipa - Perú.
- 9. Martinez Molina, P. (2015). *Diseño y cálculo de una nave industrial metálica en el polígono industrial oeste de Alcantarilla.* Murcia - España.
- 10.McCormac. (2012). *Diseño de Estructuras de Acero - Método LRFD.* Alfaomega.
- 11.Mendoza Acosta, R. D. (2018). *Sistema metálico tubest para la optimización en la construcción de naves industriales en Lima en el 2018.* Lima.
- 12.NTP E.030. (2014). *Normas Legales.* Ministerio de Vivienda, Construcción y Saneamiento. Lima - Peru: Diario el peruano.
- 13.NTP E020. (2006). *Normas Legales.* Vivienda y construccion. Lima Peru: Diario el Peruano.
- 14.Vargas Cordova, W. G. (2017). *Diseño estructural de nave industrial metálica para mejoramiento de almacenes en Av. Argentina, Callao.* Lima.

15.Vizuete Martínez, M. (2013). *Cálculo y diseño de una nave industrial con cubierta fotovoltáica y entreplanta.* Madrid - España.

## <span id="page-53-0"></span>**ANEXO N° 1: Ficha de registro de monitoreo del viento**

<span id="page-53-1"></span>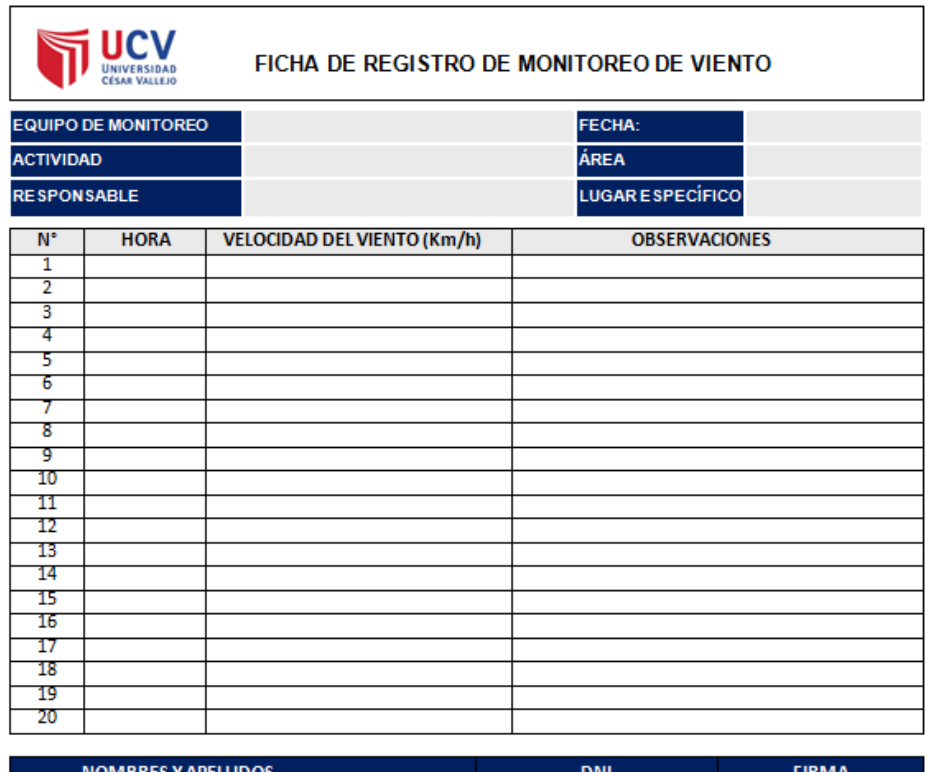

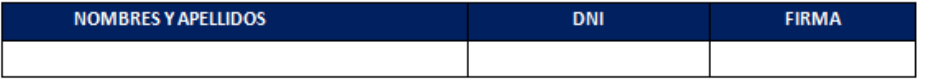

## **ANEXO N° 2: Ficha de revisión documentaria**

<span id="page-54-0"></span>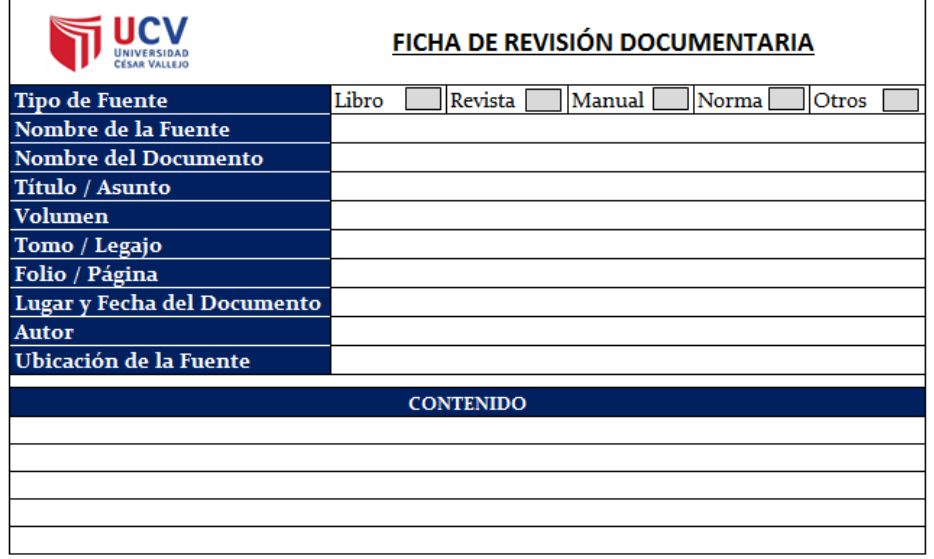

## **ANEXO N° 3: Cronograma de Trabajo del Proyecto**

<span id="page-55-0"></span>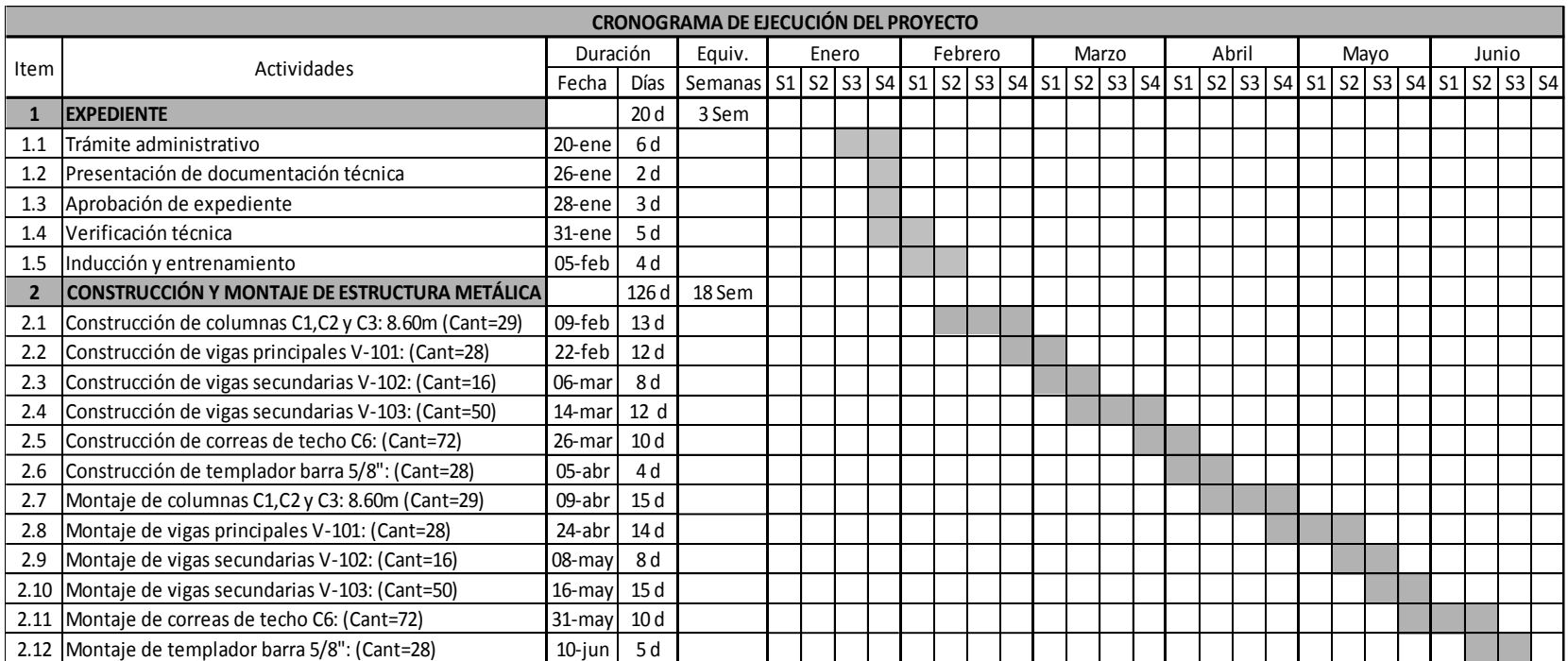

<span id="page-56-0"></span>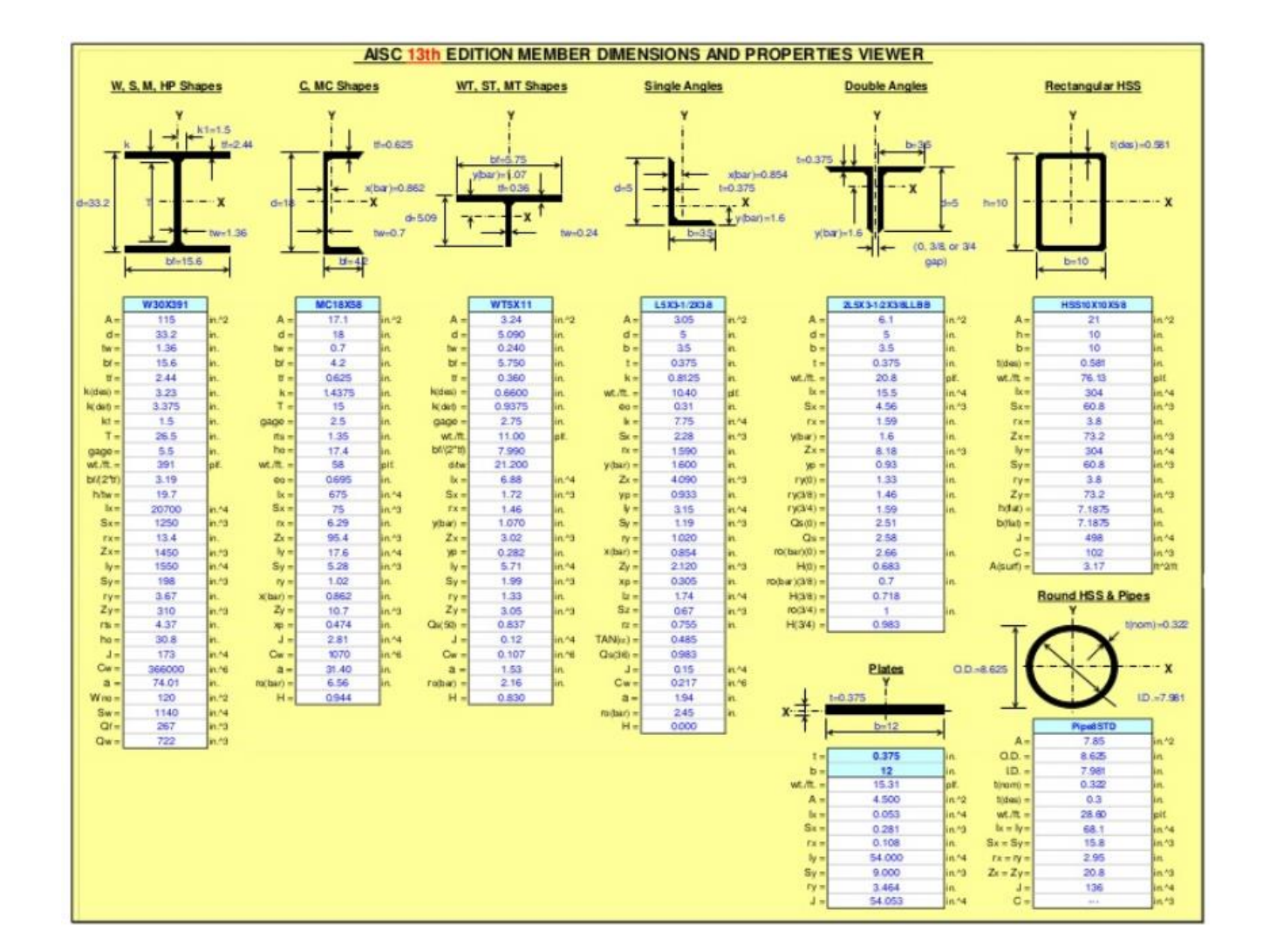

**ANEXO N° 4: Tabla técnica de perfiles de material de acero estructural A-36.**

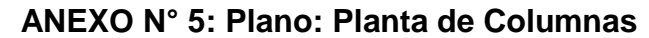

<span id="page-57-0"></span>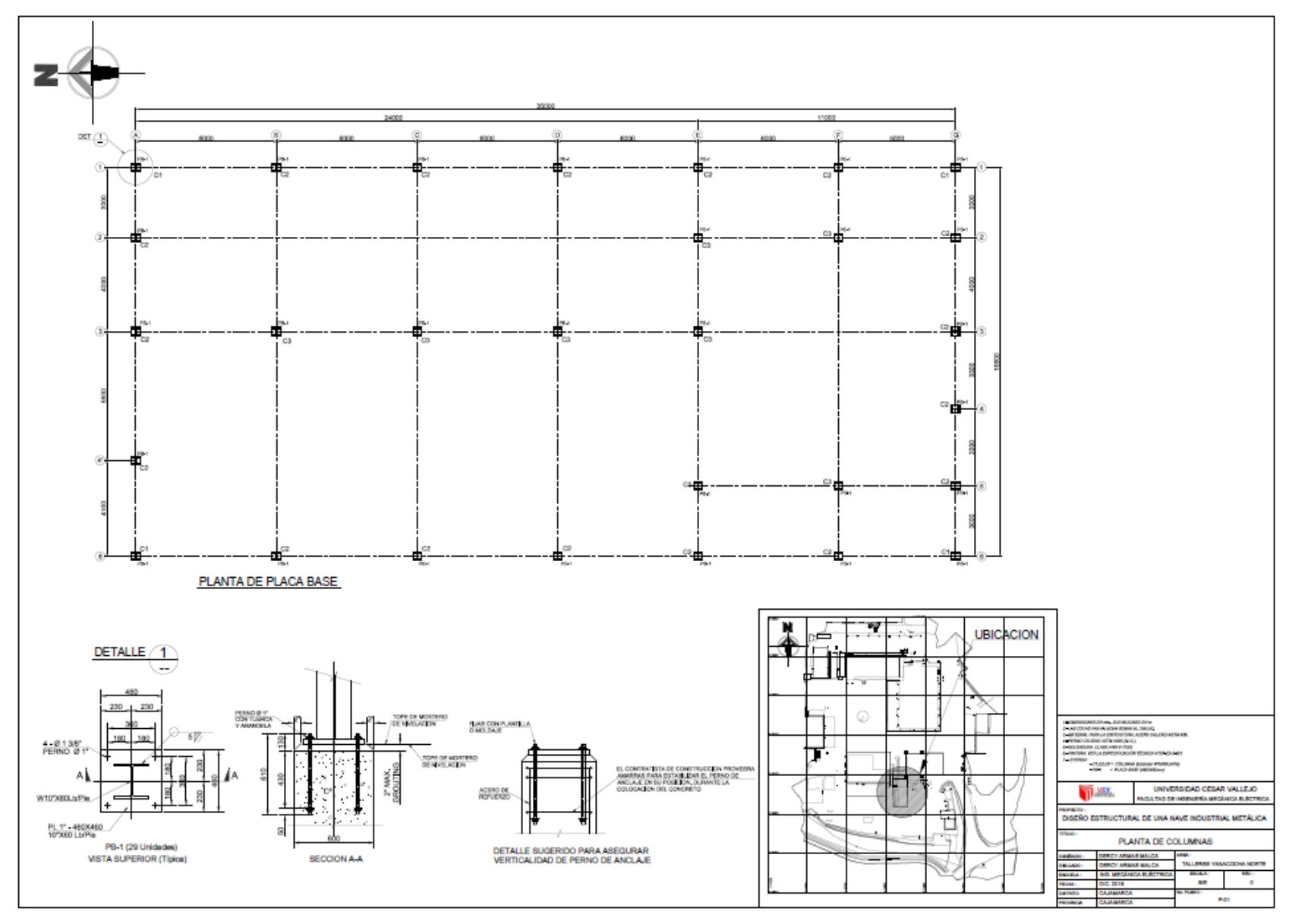

**ANEXO N° 6: Plano: Planta de Techos**

<span id="page-58-0"></span>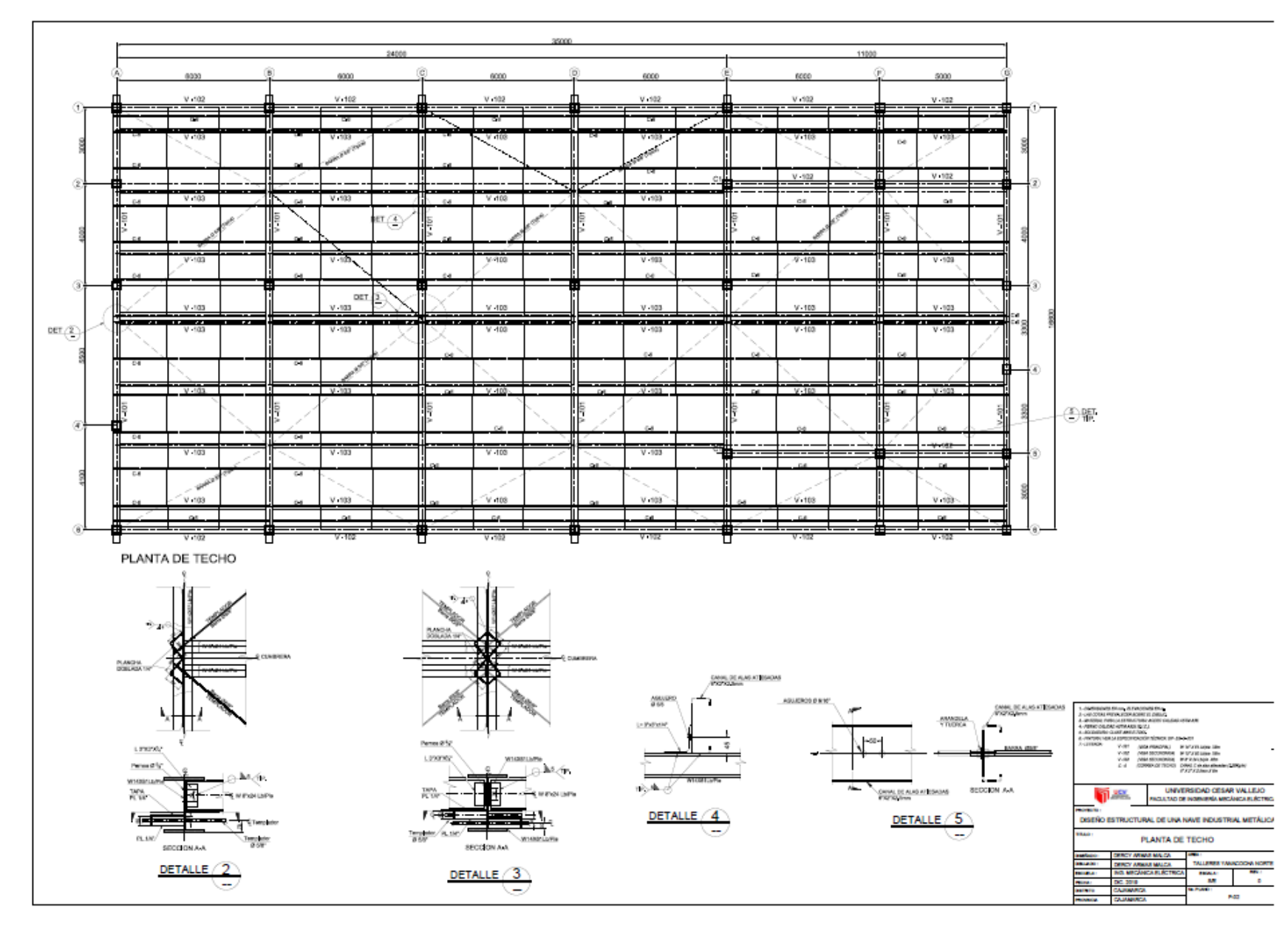

**ANEXO N° 7: Plano: Elevación Eje A-6**

<span id="page-59-0"></span>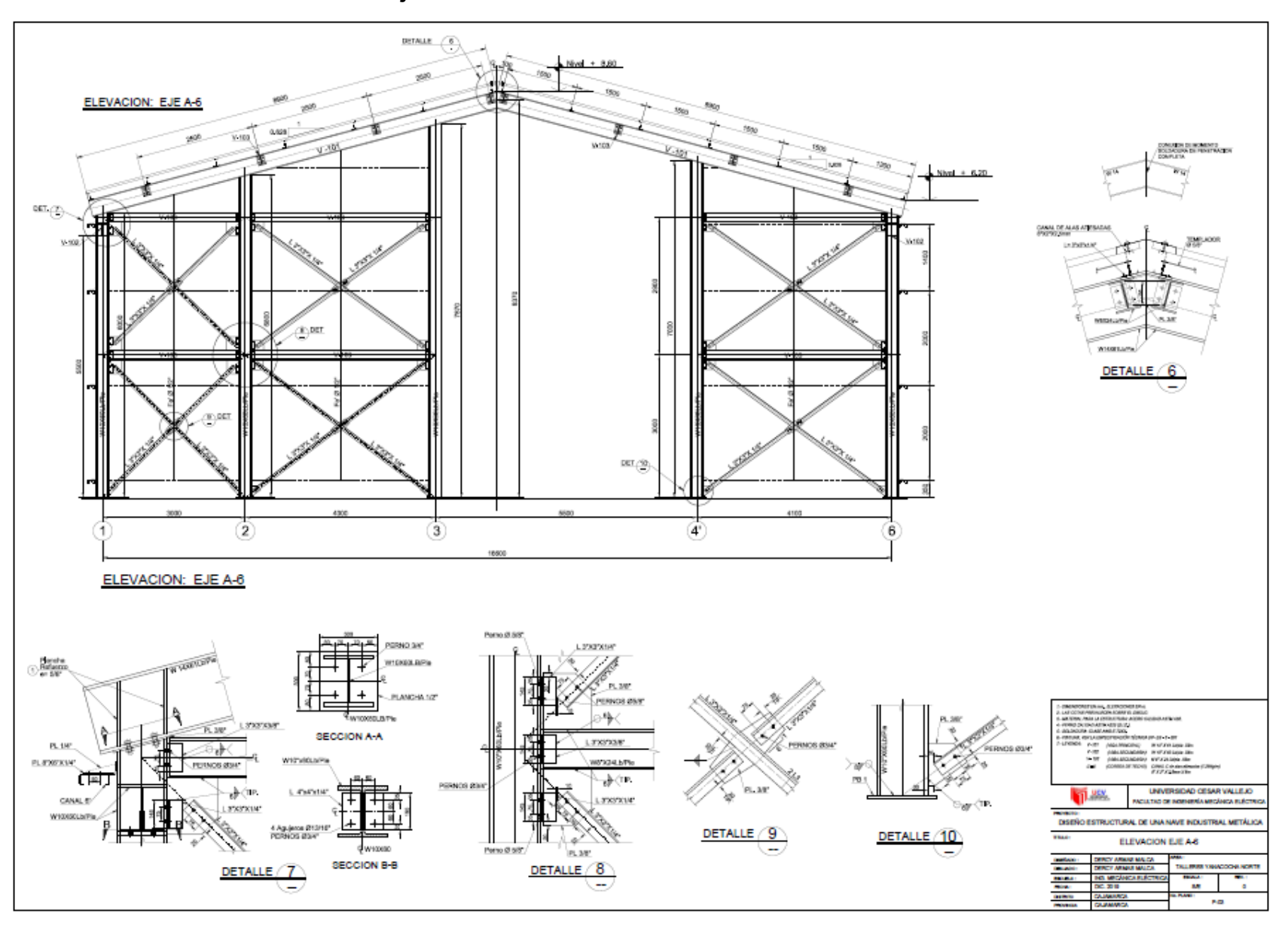

**ANEXO N° 8: Plano: Elevación Eje 6-G**

<span id="page-60-0"></span>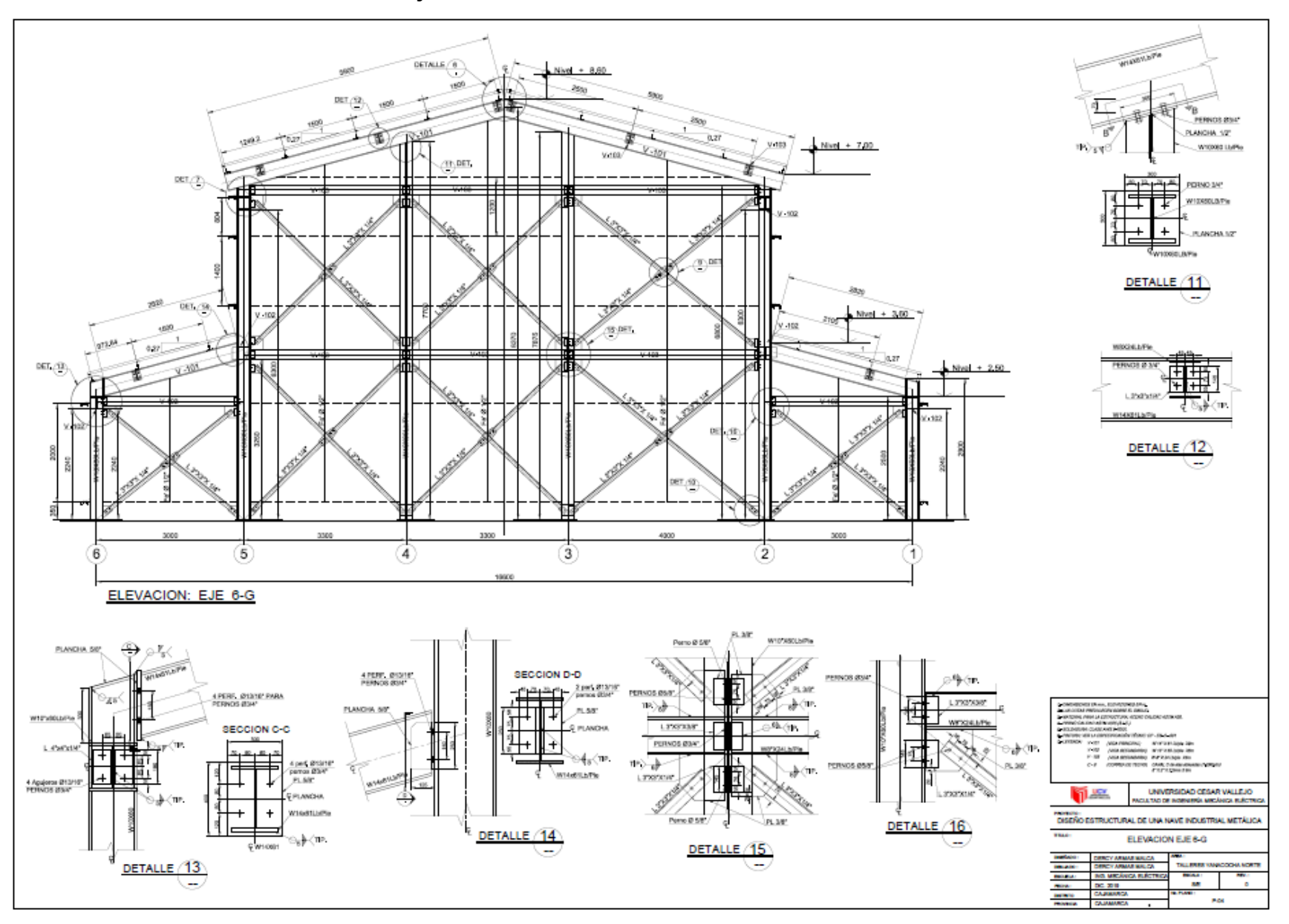

**ANEXO N° 9: Plano: Elevación Eje F-6, E-6**

<span id="page-61-0"></span>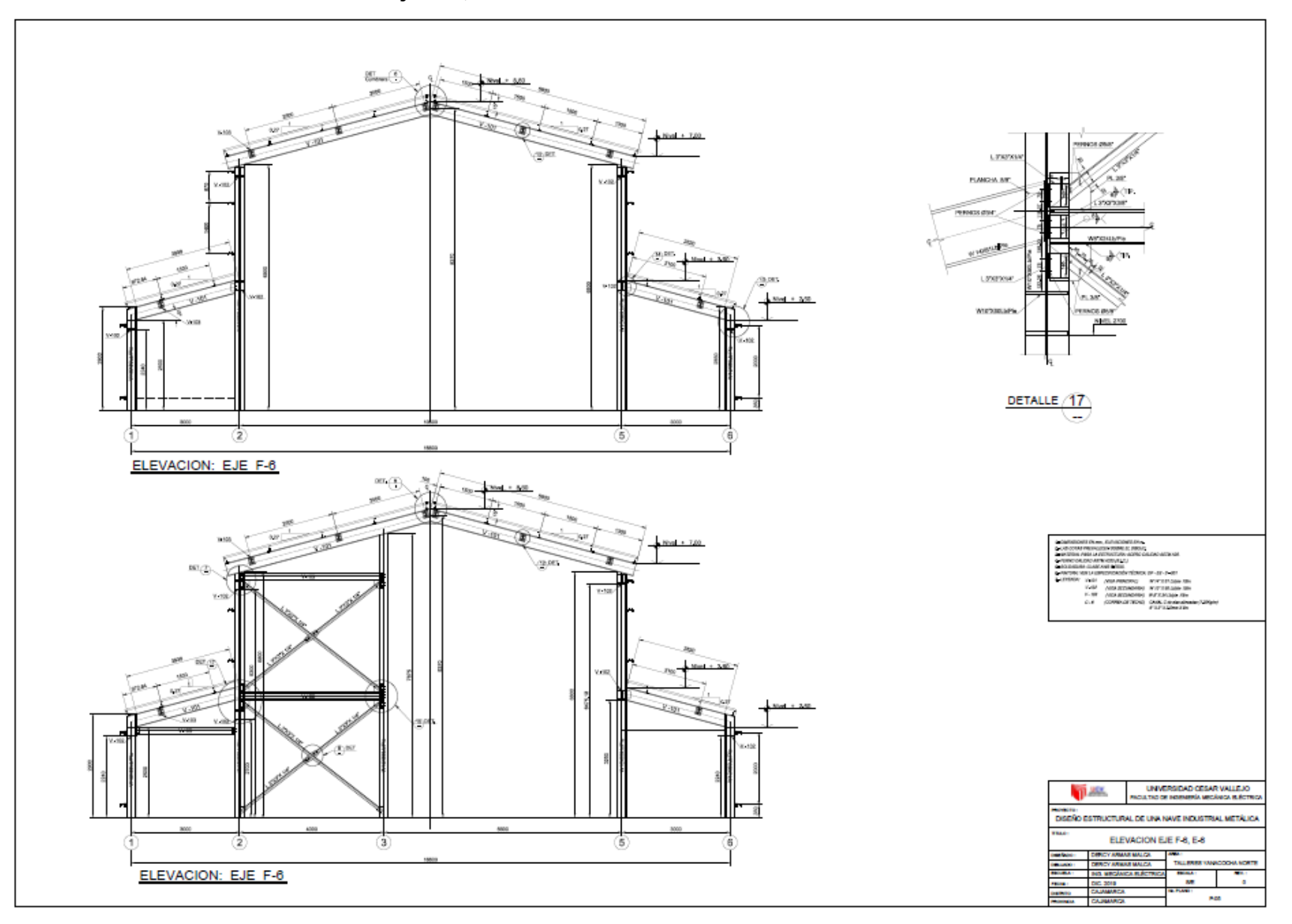

<span id="page-62-0"></span>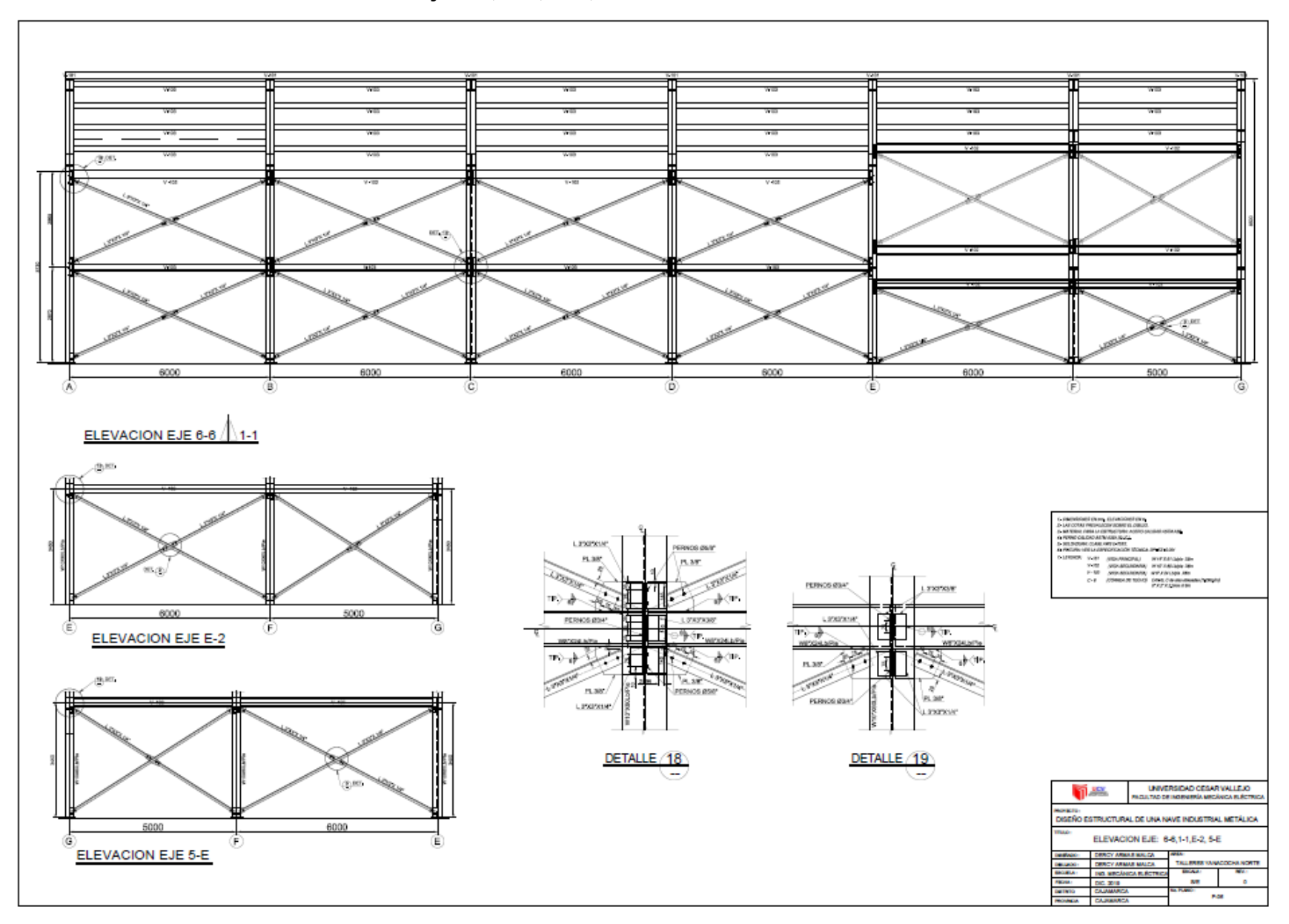

## **ANEXO N° 10: Plano: Elevación Eje 6-6, 1-1, E-2, 5-E**

<span id="page-63-0"></span>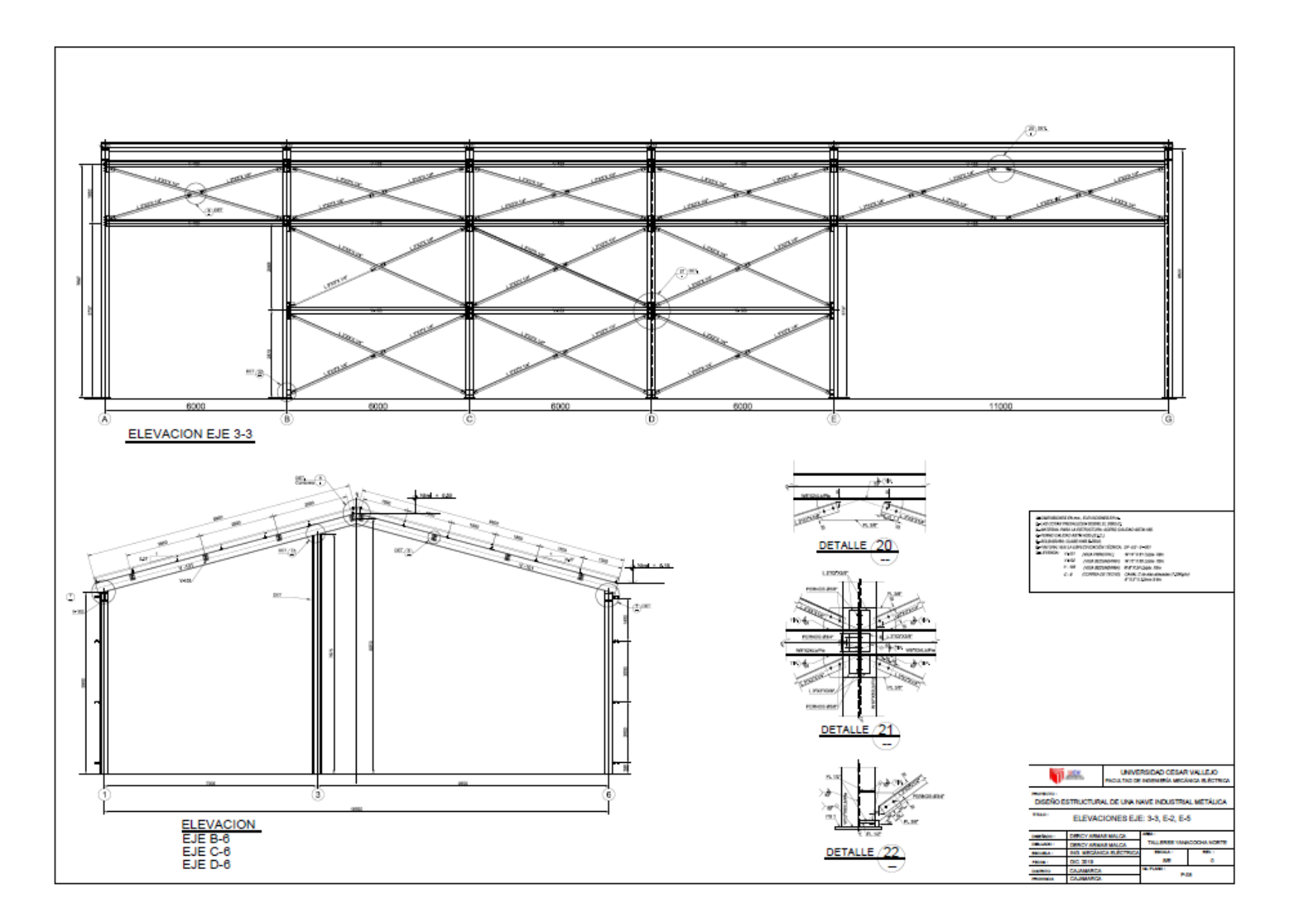

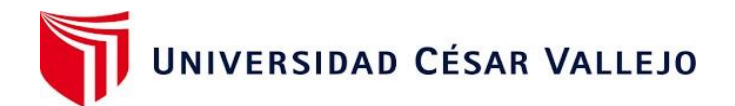

## Declaratoria de Originalidad del Autor/ Autores

Yo, **Dercy Omar Armas Malca**, egresado de la Facultad de Ingeniería y Arquitectura y Escuela Profesional de Ingeniería Mecánica Eléctrica de la Universidad César Vallejo Chiclayo, declaro bajo juramento que todos los datos e información que acompañan a Tesis titulado:

## **"DISEÑO ESTRUCTURAL DE UNA NAVE INDUSTRIAL METÁLICA DE 16M DE LUZ PARA EL ÁREA DE MANTENIMIENTO EN TALLERES YANACOCHA NORTE – MINERA YANACOCHA 2019".**

Es de mi autoría, por lo tanto, declaro que la Tesis:

- 1. No ha sido plagiado ni total, ni parcialmente.
- 2. He (Hemos) mencionado todas las fuentes empleadas, identificando correctamente toda cita textual o de paráfrasis proveniente de otras fuentes.
- 3. No ha sido publicado ni presentado anteriormente para la obtención de otro grado académico o título profesional.
- 4. Los datos presentados en los resultados no han sido falseados, ni duplicados, ni copiados.

En tal sentido asumo (asumimos) la responsabilidad que corresponda ante cualquier falsedad, ocultamiento u omisión tanto de los documentos como de información aportada, por lo cual me someto a lo dispuesto en las normas académicas vigentes de la Universidad César Vallejo.

Chiclayo, 22 de septiembre 2020

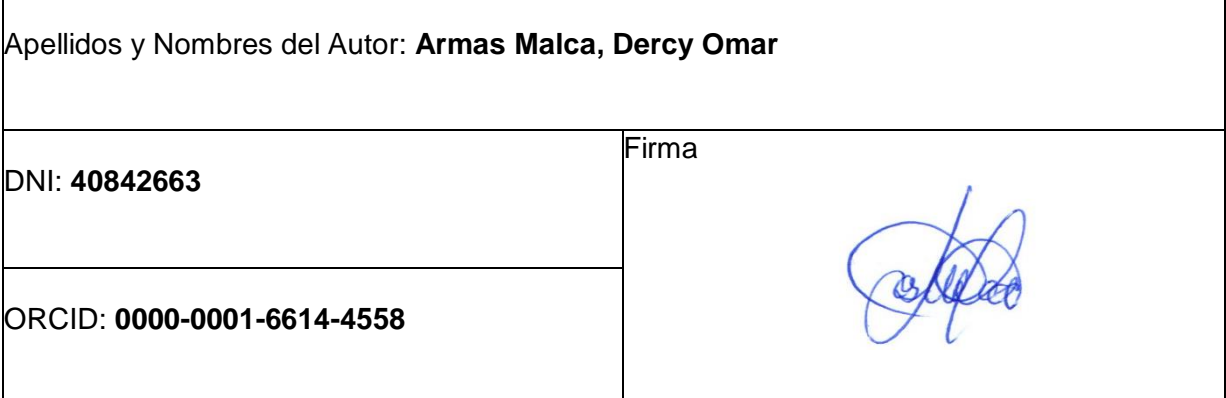

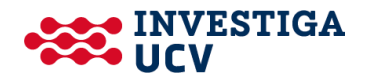